# Package 'spqdep'

March 28, 2022

<span id="page-0-0"></span>Type Package

Title Testing for Spatial Independence of Qualitative Data in Cross Section

Version 0.1.2

Date 2022-03-28

Maintainer Fernando Lopez <fernando.lopez@upct.es>

Description Testing for Spatial Dependence of Qualitative Data in Cross Section. The list of functions includes join-count tests, Q test, spatial scan test, similarity test and spa-tial runs test. The methodology of these models can be found in [<doi:10.1007/s10109-009-0100-](https://doi.org/10.1007/s10109-009-0100-1) [1>](https://doi.org/10.1007/s10109-009-0100-1) and [<doi:10.1080/13658816.2011.586327>](https://doi.org/10.1080/13658816.2011.586327).

LazyData true

Encoding UTF-8

License MIT + file LICENSE

**Depends** R ( $>= 3.5$ ), methods ( $>= 3.5$ ), stats ( $>= 3.5$ )

**Imports** broom ( $> = 0.7.2$ ), dplyr ( $> = 1.0.2$ ), ggplot2 ( $> = 3.3.0$ ), gt ( $> =$ 0.2.2), rgeoda (>= 0.0.8-6), gtools (>= 3.8.2), gridExtra (>= 2.3), igraph (>= 1.2.5), magrittr (>= 1.5), Matrix (>= 1.2-18), purrr ( $> = 0.3.4$ ), rsample ( $> = 0.0.8$ ), sp ( $> = 1.4-5$ ), spatialreg  $(>= 1.1-8)$ , spdep  $(>= 1.1-3)$ , sf  $(>= 0.9-3)$ , tidyr  $(>= 1.1.2)$ ,  $lwgeom(>= 0.2-8)$ 

Suggests knitr, rmarkdown, bookdown

VignetteBuilder knitr

RoxygenNote 7.1.2

Language en-US

URL <https://f8l5h9.github.io/spqdep/>

NeedsCompilation no

Author Fernando Lopez [aut, cre] (<<https://orcid.org/0000-0002-5397-9748>>), Roman Minguez [aut] (<<https://orcid.org/0000-0002-0490-3181>>), Antonio Paez [aut] (<<https://orcid.org/0000-0001-6912-9919>>), Manuel Ruiz [aut] (<<https://orcid.org/0000-0001-9228-6410>>)

Repository CRAN

Date/Publication 2022-03-28 16:20:02 UTC

# <span id="page-1-0"></span>R topics documented:

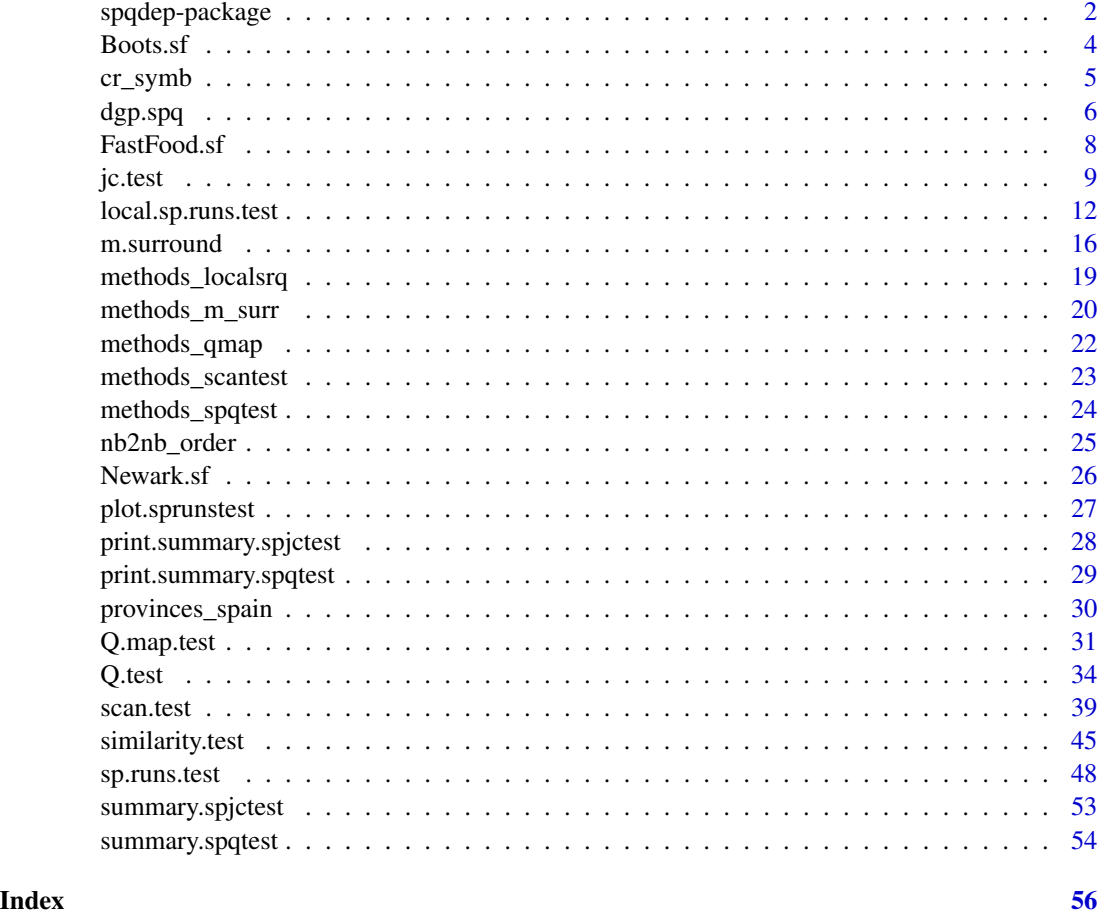

spqdep-package *Testing for Spatial Dependence of Qualitative Data in Cross Section.*

# Description

spqdep offers the user a collection of functions to testing for spatial independence of categorical cross-section datasets.

# Details

Some functionalities that have been included in spqdep package are:

# 1. Test Q

Testing for spatial dependence with the Q test based on the symbolic entropy. See references

# 2. Test QMap

Two statistics for the spatial analysis of qualitative data are obtained that are based on the symbolic entropy of the maps. See references

# 3. Spatial runs test

Testing for spatial dependence with the global test based on runs. See references

# 4. Local spatial runs test

Obtain the local test based on runs. See references

# 5. Scan test

Testing for spatial dependence with the Scan test. See references

# 6. Join-count tests

Testing for spatial dependence with the classical Join-count test. See references

#### 7. Similarity test

Testing for spatial dependence with the Similarity test. See references

#### **Datasets**

(example provinces\_spain, FastFood.sf) spqdep includes two different datasets: provinces\_spain and FastFood.sf. These sets are used to illustrate the capabilities of different functions. Briefly, their main characteristics are the following

- The *FastFood.sf* A sf object with points of the localization of Fastfood restaurants in Toronto.
- The *provinces\_spain* An object of the class sf with the geometry of spanish provinces and several data sets.

#### Author(s)

Fernando López <fernando.lopez@upct.es> Román Mínguez <roman.minguez@uclm.es> Antonio Páez <paezha@gmail.com> Manuel Ruiz <manuel.ruiz@upct.es>

#### References

• Ruiz M, López FA and A Páez (2011). Comparison of Thematic Maps Using Symbolic Entropy. *International Journal of Geographical Information Science*, 26, 413-439.

- <span id="page-3-0"></span>• Ruiz, M., López, F., and Páez, A. (2010). Testing for spatial association of qualitative data using symbolic dynamics. *Journal of Geographical Systems*, 12(3), 281-309.0.
- Kulldorff M, Nagarwalla N. (1995). Spatial disease clusters: Detection and Inference. *Statistics in Medicine*. 14:799-810
- Jung I, Kulldorff M, Richard OJ (2010). A spatial scan statistic for multinomial data. *Statistics in Medicine*. 29(18), 1910-1918
- Páez, A, López-Hernández, FA, Ortega-García, JA, & Ruiz, M. (2016). Clustering and cooccurrence of cancer types: A comparison of techniques with an application to pediatric cancer in Murcia, Spain. *Spatial Analysis in Health Geography*, 69-90.

Boots.sf *Boots.sf.*

# Description

A simple features object square regular lattice 16x16.

#### Usage

data(Boots.sf)

#### Format

A simple features dataframe with 256 rows and 1 column:

BW A factor with two levels: Black and White

#### Source

```
Boots, B. (2003) https://link.springer.com/content/pdf/10.1007/s10109-003-0110-3.
pdf
```
#### References

- Boots, B. (2003). Developing local measures of spatial association for categorical data. Journal of Geographical Systems, 5(2), 139-160.
- Upton G, Fingleton B (1985) Spatial data analysis by example. Volume 1: Point pattern and quantitative data. John Wiley & Sons, Chichester

#### Examples

```
data(Boots.sf)
summary(Boots.sf)
plot(Boots.sf)
```
<span id="page-4-0"></span>

# Description

This function obtains the set of symbols to get the Q-statistic

# Usage

 $cr\_symb(k = k, m = m)$ 

# Arguments

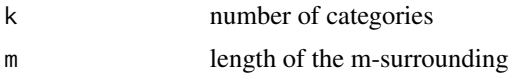

# Details

...

# Value

A list with two types of symbols. Permutation and Combinations-totals

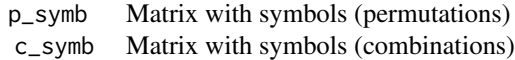

# Author(s)

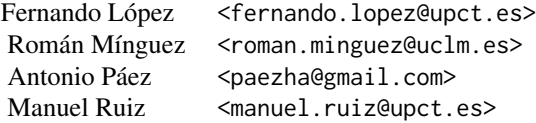

# References

• Ruiz M, López FA, A Páez. (2010). *Testing for spatial association of qualitative data using symbolic dynamics*. Journal of Geographical Systems. 12 (3) 281-309

# See Also

[m.surround](#page-15-1)

# <span id="page-5-0"></span>Examples

```
# Example 1: Obtain symbols for k=2 classes and m-surroundings of size 5
symb25 \leq cr_symb(2,5)symb25$p_symb # Permutations symbols
symb25$c_symb # Combinations-totals symbols
```
<span id="page-5-1"></span>dgp.spq *Generation of qualitative process with spatial structure*

#### **Description**

The purpose of the function dgp. spq is to generate a random dataset with the dimensions and spatial structure decided by the user. This function may be useful in pure simulation experiments or with the aim of showing specific properties and characteristics of a spatial qualitative dataset.

#### Usage

dgp.spq(listw = listw,  $p = p$ , rho = rho, control = list())

## Arguments

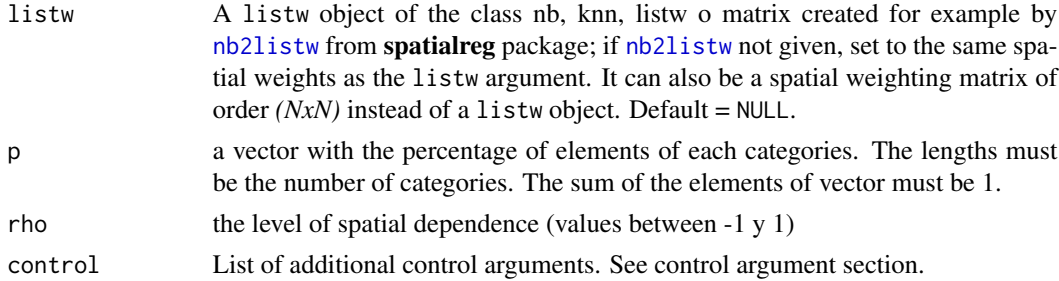

#### Details

In order to obtain categorical random variables with controlled degrees of spatial dependence, we have designed a two- stage data generating process:

Firstly, we simulate autocorrelated data using the following model:

$$
Y = (I - \rho W)^{-1} \epsilon
$$

where  $\epsilon = N(0, 1)$  I is the  $N \times N$  identity matrix,  $\rho$  is a parameter of spatial dependence, and *W* is a connectivity matrix that determines the set of spatial relationships among points.

In the second step of the data generation process, the continuous spatially autocorrelated variable Y is used to define a discrete spatial process as follows. Let  $b_{ij}$  be defined by:

$$
p(Y \le b_{ij}) = \frac{i}{j} \quad with \quad i < j
$$

#### <span id="page-6-0"></span>dgp.spq 7

Let  $A = \{a_1, a_2, ..., a_k\}$  and define the discrete spatial process as:

$$
X_s = a_1 \quad if \quad Y_s \le b_{1k}
$$

$$
X_s = a_i \quad if \quad b_{i-1k} < Y_s \le b_{ik}
$$

$$
X_s = a_k \quad if \quad Y_s > b_{k-1k}
$$

# Value

a factor of length N (listw is a matrix of order *(NxN)*) with levels the first capital letters: "A", "B", ....

The description of the DGP is available in Páez et al. 2010 (pag 291) and in details section.

#### Control arguments

seedinit seed to generate the data sets

Author(s)

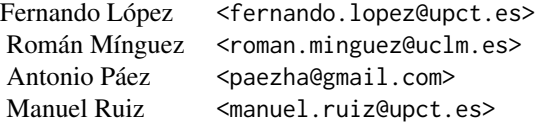

#### References

• Ruiz M, López FA, A Páez. (2010). *Testing for spatial association of qualitative data using symbolic dynamics*. Journal of Geographical Systems. 12 (3) 281-309

# See Also

[Q.test](#page-33-1), [Q.map.test](#page-30-1), [sp.runs.test](#page-47-1), [scan.test](#page-38-1)

# Examples

```
#
N < - 100cx \leftarrow runif(N)cy < -runif(N)coor <- cbind(cx,cy)
p \leftarrow c(1/6, 3/6, 2/6)rho = 0.5listw <- spdep::nb2listw(spdep::knn2nb(spdep::knearneigh(cbind(cx,cy), k = 4)))
xf \leftarrow dgp.spq(list = listw, p = p, rho = rho)
```
data(provinces\_spain)

#### 8 FastFood.sf

```
listw <- spdep::poly2nb(provinces_spain, queen = FALSE)
p \leftarrow c(1/6, 3/6, 2/6)rho = 0.9xf \leftarrow dgp.\text{spq}(p = p, \text{listw} = \text{listw}, \text{rho} = \text{rho})provinces_spain$xf <- xf
plot(provinces_spain["xf"])
```
FastFood.sf *Selection of fast food restaurants in Toronto*

# Description

A simple feature (sf) dataframe containing the locations of a selection of fast food restaurants in the city of Toronto, Canada (data are from 2008). The data are projected using EPSG: 26917 (WGS 84/UTM Zone 17N).

# Usage

data(FastFood.sf)

# Format

A simple features object with 614 rows and 3 variables:

ID Unique identifier of record.

Class Factor with 3 types of fast food restaurants: [P]izza, [S]andwich, and [H]amburger

geometry Geometry of simple features.

# Source

Ruiz et al. (2010) <https://link.springer.com/article/10.1007/s10109-009-0100-1>

#### References

• Ruiz M, López FA, A Páez. (2010). *Testing for spatial association of qualitative data using symbolic dynamics*. Journal of Geographical Systems. 12 (3) 281-309

<span id="page-7-0"></span>

<span id="page-8-0"></span>jc.test *A function to compute joint-count test for binomial and multinomial (asymptotic and permutation distributions).*

# Description

A function to compute joincount tests for spatial qualitative data. This function is a wrapper of [joincount.multi](#page-0-0) and [joincount.test](#page-0-0) in spdep package.

# Usage

```
jc.test(formula = NULL,
               data = NULL,fx = NULL,listw = NULL,
               na.action,
               zero.policy = NULL,
               distr = "asymptotic",
               alternative = "greater",
               control =list())
```
# Arguments

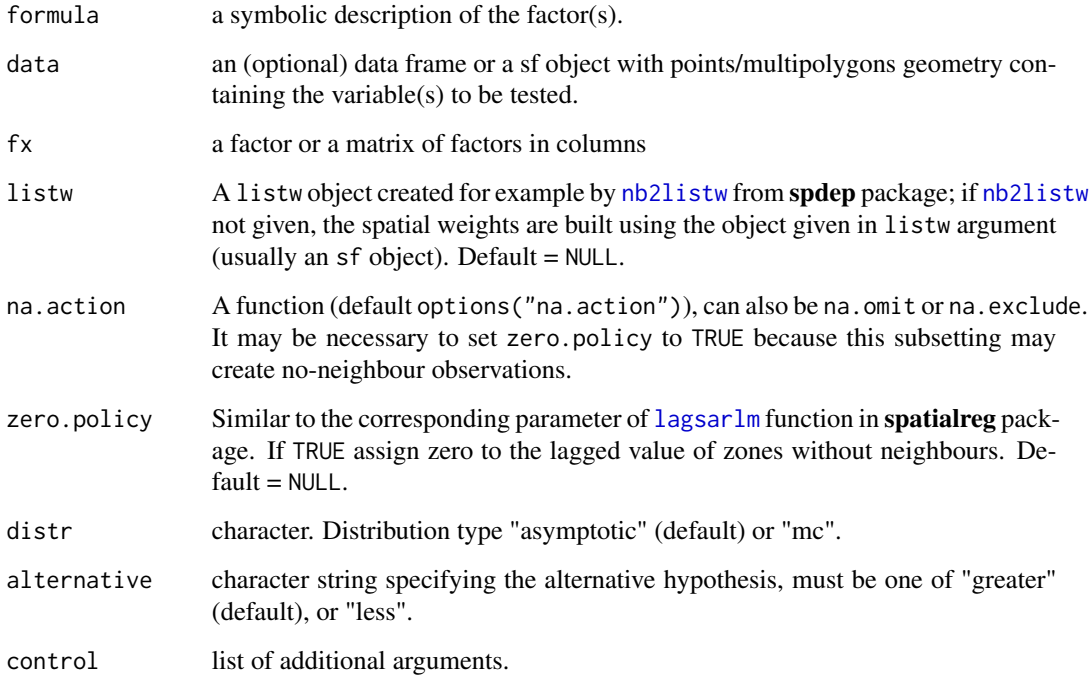

# <span id="page-9-0"></span>Value

An spjctest object. This type of object is a list of htest objects. The length of the list is the number of factor variables included in the formula or the number of columns in fx. Each element of the list can be a jclist object, for binomial factors, or a jcmulti object for multinomial factors. See [joincount.test](#page-0-0) or [joincount.multi](#page-0-0) for additional details.

# Control arguments

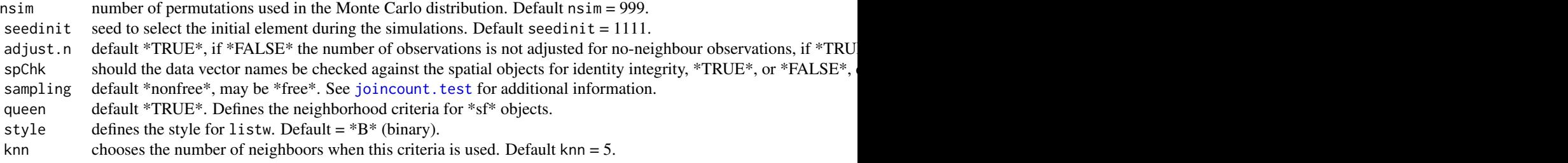

# Author(s)

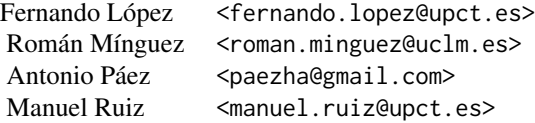

#### References

- Cliff, A. D., Ord, J. K. 1981 *Spatial processes*, Pion, pp. 19-20.
- Upton, G., Fingleton, B. 1985 *Spatial data analysis by example: point pattern and qualitative data*, Wiley, pp. 158–170.

# See Also

[print.summary.spqtest](#page-28-1), [joincount.test](#page-0-0), [joincount.multi](#page-0-0)

# Examples

```
## Case 1
## Multinomial + Binomial using a sf multipolygon
data("provinces_spain")
sf::sf_use_s2(FALSE)
```

```
provinces_spain$Male2Female <- factor(provinces_spain$Male2Female > 100)
levels(provinces_spain$Male2Female) = c("men","woman")
provinces_spain$Older <- cut(provinces_spain$Older, breaks = c(-Inf,19,22.5,Inf))
levels(provinces_spain$Older) = c("low","middle","high")
f1 <- ~ Older + Male2Female
jc1 \le jc.test(formula = f1,
               data = provinces_spain,
               distr = "mc",alternative = "greater",
               zero.policy = TRUE)
summary(jc1)
provinces_spain$Coast <- factor(provinces_spain$Coast)
levels(provinces_spain$Coast) = c("no","yes")
f2 <- ~ Male2Female + Coast
jc2 <- jc.test(formula = f2,
               data = provinces_spain,
               distr = "mc",
               zero.policy = TRUE)
summary(jc2)
# Case 2:
## Multinomial using a sf multipoint
data("FastFood.sf")
sf::sf_use_s2(FALSE)
f1 <- \sim Type
jc3 <- jc.test(formula = f1,
               data = FastFood.sf,
               distr = "asymptotic",
               control = list(knn = 6)summary(jc3)
# Examples function joincount.test
data(oldcol, package = "spdep")
HICRIME <- cut(COL.OLD$CRIME, breaks = c(0,35,80), labels = c("low","high"))
names(HICRIME) <- rownames(COL.OLD)
jc4 \leftarrow jc.test(fx = HICRIME,listw = spdep::nb2listw(COL.nb,
               style="B"))
summary(jc4)
jc5 <- jc.test(fx = HICRIME,
                listw = spdep::nb2listw(COL.nb, style="B"),
                distr = "mc")
 summary(jc5)
 HICRIME <- cut(COL.OLD$CRIME, breaks = c(0, 35, 80),
                labels = c("low", "high"))names(HICRIME) <- rownames(COL.OLD)
 jc6 <- jc.test(fx = HICRIME,
                listw = spdep::nb2listw(COL.nb,
                                 style = "B")summary(jc6)
```
<span id="page-11-1"></span><span id="page-11-0"></span>local.sp.runs.test *A function to calculate the local spatial runs tests.*

# **Description**

This function calculates the local spatial runs tests for all localizations.

#### Usage

```
local.sp.runs.test(formula = NULL, data = NULL, fx = NULL,
distr = "asymptotic", listw = listw, alternative = "two.sided" , nsim = NULL,
control = list()
```
#### Arguments

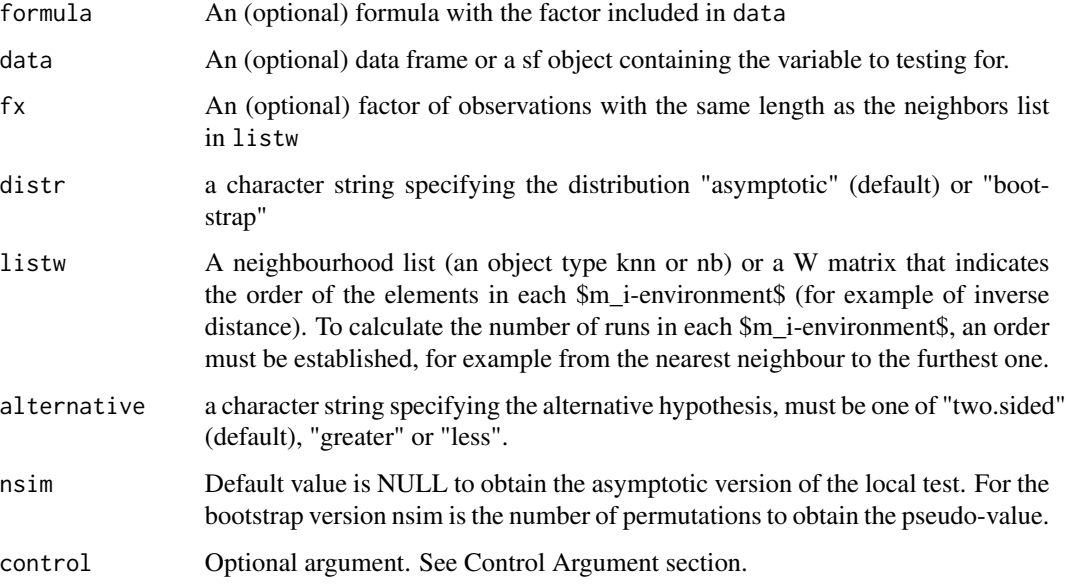

## Details

The object listw can be the class:

- knn: Objects of the class knn that consider the neighbours in order of proximity.
- nb: If the neighbours are obtained from an sf object, the code internally will call the function [nb2nb\\_order](#page-24-1) it will order them in order of proximity of the centroids.
- matrix: If a object of matrix class based in the inverse of the distance in introduced as argument, the function [nb2nb\\_order](#page-24-1) will also be called internally to transform the object the class matrix to a matrix of the class nb with ordered neighbours.

<span id="page-12-0"></span>local.sp.runs.test 13

# Value

The output is an object of the class localsrq

local.SRQ A matrix with

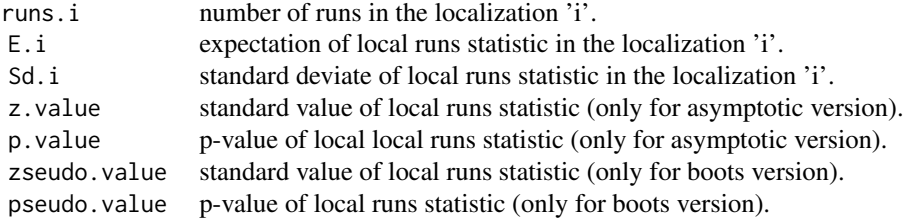

MeanNeig Mean of run.i MaxNeig Maximum of run.i listw the object listw alternative a character string describing the alternative hypothesis

# Control arguments

seedinit Numerical value for the seed in boot version. Default value seedinit = 123

# Author(s)

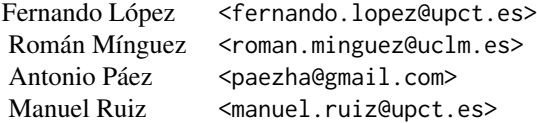

# @references

• Ruiz, M., López, F., and Páez, A. (2021). A test for global and local homogeneity of categorical data based on spatial runs. *Working paper*.

# See Also

[sp.runs.test](#page-47-1), [dgp.spq](#page-5-1)

# Examples

```
# Case 1: Local spatial runs test based on knn
library(lwgeom)
N < - 100cx <- runif(N)
cy < -runif(N)
x \leftarrow \text{cbind}(cx, cy)listw \leq spdep:: knearneigh(cbind(cx,cy), k = 10)
p \leftarrow c(1/6, 3/6, 2/6)rho <-0.5fx \leq dgp.\text{spq}(p = p, \text{listw} = \text{listw}, \text{rho} = \text{rho})# Asymtotic version
lsrq \leq local.sp.runs.test(fx = fx, listw = listw, alternative = "less")
print(lsrq)
plot(lsrq, sig = 0.05)
# Asymtotic version
lsrq \le local.sp.runs.test(fx = fx, listw = listw, alternative = "two.sided",
                             distr ="bootstrap", nsim = 399)
print(lsrq)
plot(lsrq, sig = 0.1)
# Case 2:Fastfood example. sf (points)
library(lwgeom)
data("FastFood.sf")
sf::sf_use_s2(FALSE)
x <- sf::st_coordinates(sf::st_centroid(FastFood.sf))
listw \leq spdep:: knearneigh(x, k = 10)
formula \leq - \sim Type
lsrq <- local.sp.runs.test(formula = formula, data = FastFood.sf, listw = listw)
print(lsrq)
plot(lsrq, sf = FastFood.sf, sig = 0.05)
# Case 3: With a sf object (poligons)
library(lwgeom)
fname <- system.file("shape/nc.shp", package="sf")
nc <- sf::st_read(fname)
listw <- spdep::poly2nb(as(nc,"Spatial"), queen = FALSE)
p \leftarrow c(1/6, 3/6, 2/6)rho = 0.5ncf x \leftarrow \text{dgp} . \text{spq}(p = p, \text{listw} = \text{listw}, \text{rho} = \text{rho})plot(nc["fx"])
formula \lt- \lt fx
lsrq <- local.sp.runs.test(formula = formula, data = nc, listw = listw)
print(lsrq)
plot(lsrq, sf = nc)
# Version boot
lsrq <- local.sp.runs.test(formula = formula, data = nc, listw = listw,
                              distr ="bootstrap", nsim = 399)
print(lsrq)
```
# local.sp.runs.test 15

```
plot(lsrq, sf = nc)# Case 4: With isolated areas
library(lwgeom)
data(provinces_spain)
listw <- spdep::poly2nb(as(provinces_spain,"Spatial"), queen = FALSE)
provinces_spain$Male2Female <- factor(provinces_spain$Male2Female > 100)
levels(provinces_spain$Male2Female) = c("men","woman")
plot(provinces_spain["Male2Female"])
formula <- ~ Male2Female
lsrq <- local.sp.runs.test(formula = formula, data = provinces_spain, listw = listw)
print(lsrq)
plot(lsrq, sf = provinces_spain, sig = 0.1)
# Boots Version
lsrq <- local.sp.runs.test(formula = formula, data = provinces_spain, listw = listw,
                            distr ="bootstrap", nsim = 199)
print(lsrq)
plot(lsrq, sf = provinces_spain, sig = 0.10)
# Case 5: SRQ test based on a distance matrix (inverse distance)
library(lwgeom)
N < - 100cx \leftarrow runif(N)cy <- runif(N)
coor <- as.data.frame(cbind(cx,cy))
coor \leq sf::st_as_sf(coor,coords = c("cx","cy"))
n = dim(coor)[1]dis <- 1/matrix(as.numeric(sf::st_distance(coor,coor)), ncol = n, nrow = n)
diag(dis) <-0dis <- (dis < quantile(dis,.10))*dis
p \leftarrow c(1/6, 3/6, 2/6)rho <-0.5fx \leq dgp.\text{spq}(p = p, \text{listw} = \text{dis}, \text{rho} = \text{rho})lsrq <- local.sp.runs.test(fx = fx, listw = dis)
print(lsrq)
plot(lsrq, coor = cbind(cx,cy), sig = 0.05)
lsrq < - local.sp.runs.test(fx = fx, listw = dis, data = )
print(lsrq)
plot(lsrq, sf = coor)
# Version boots
lsrq <- local.sp.runs.test(fx = fx, listw = dis, data = coor,
                            distr ="bootstrap", nsim = 299)
print(lsrq)
plot(lsrq, sf = coor)
# SRQ test based on inverse distance
library(lwgeom)
data("FastFood.sf")
sf::sf_use_s2(FALSE)
n = dim(FastFood.sf)[1]
dis <- 1000000/matrix(as.numeric(
```

```
sf::st_distance(FastFood.sf, FastFood.sf)),
         ncol = n, nrow = n)
diag(dis) <- 0
dis <- (dis < quantile(dis,.01))*dis
formula <- ~ Type
lsrq <- local.sp.runs.test(formula = formula, data = FastFood.sf, listw = dis)
print(lsrq)
plot(lsrq, sf = FastFood.sf)
```
<span id="page-15-1"></span>

m.surround *A function to generate m-surroundings*

# Description

This function obtains the m-surroundings by selecting the \*m-1\* nearest neighbors of each observation, allowing for a degree of overlap of \*r\*.

#### Usage

 $m.surround(x, m, r = 1, distance = "Euclidean", control = list())$ 

# Arguments

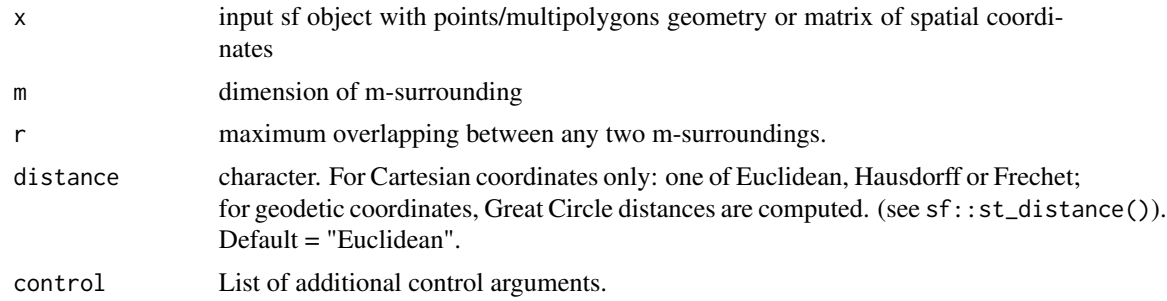

# Value

A list of class list and m\_surr containing the following components:

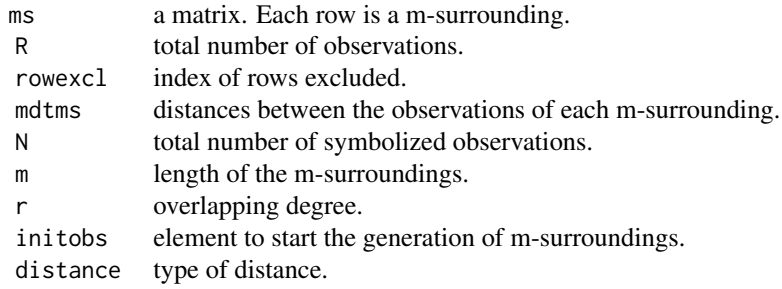

#### m.surround 17

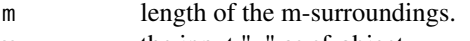

x the input "x" as sf-object.

#### Control arguments

- initobs: Initial observation to begin the m-surrounding process. Default  $= 1$ .
- dtmaxabs: Threshold of distance (in absolute value) to prune the m-surroundings. Any msurrounding exceeding the threshold is excluded. If dtmaxabs  $= 0$  there is no exclusion of  $m$ -surroundings. Default = 0.
- dtmaxpc: Threshold of distance (as a percentage of the maximum distance between observations) to prune the m-surroundings. Any m-surrounding exceeding the threshold is excluded. Example if dtmaxpc = 0.1 the m-surrounding exceeding the 10 If dtmaxpc = 0 there is no exclusion of m-surroundings. Default  $= 0$ .
- dtmaxknn: Eliminate m-surroundings where some of the elements are not among the closest knn (k-nearest-neighbors). Example, if dtmaxknn = 4 exclude m-surroundings where some of the elements are not between the 4 closest. Default dtmaxknn =  $0$  (no exclusion)

# Author(s)

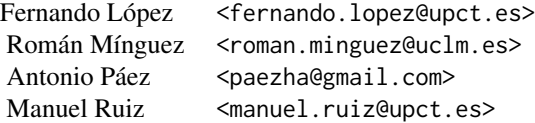

# References

• Ruiz M, López FA, A Páez. (2010). Testing for spatial association of qualitative data using symbolic dynamics. *Journal of Geographical Systems*. 12 (3) 281-309

# Examples

```
# Example 1: Obtain m-surroundings with degree of overlapping r
N < - 100cx \leftarrow runif(N)cy <- runif(N)
x \leftarrow \text{cbind}(cx, cy)m < -3r <- 1
msurr_points \leq - m.surround(x = x, m = m, r = r)
plot(msurr_points, type = 1)
plot(msurr_points, type = 2)
summary(msurr_points)
msurr_points \leq - m.surround(x = x, m = m, r = r,
```

```
control = list(dtraxpc = 0.1)plot(msurr_points, type = 1)
plot(msurr_points, type = 2)
summary(msurr_points)
msurr_points \leq - m.surround(x = x, m = m, r = r,
                   control = list(dtmaxknn = 20))
plot(msurr_points, type = 1)
plot(msurr_points, type = 2)
summary(msurr_points)
# Example 2:
data("FastFood.sf")
m < -3r <- 1
msurr_points \leq -m.surround(x = FastFood.sf, m = m, r = r,
                           distance = "Euclidean",
                           control = list(dtraxpc = .001))plot(msurr_points, type = 1)
plot(msurr_points, type = 2)
print(msurr_points)
summary(msurr_points)
msurr_points \leq m.surround(x = FastFood.sf, m = m, r = r,
                           distance = "Euclidean",
                           control = list(dtmaxknn = 20))
plot(msurr_points, type = 1)
plot(msurr_points, type = 2)
summary(msurr_points)
# Example 3: With isolated areas
data(provinces_spain)
sf::sf_use_s2(FALSE)
plot(sf::st_geometry(provinces_spain))
m < -3r \leq -1msurr_points \leq m.surround(x = provinces_spain, m = m, r = r,
                           distance = "Euclidean",
                           control = list(dtmaxknn = 8))
plot(msurr_points, type = 1)
plot(msurr_points, type = 2)
# Example 4: Examples with multipolygons
fname <- system.file("shape/nc.shp", package="sf")
nc <- sf::st_read(fname)
plot(sf::st_geometry(nc))
m \le -3r <- 1
msurr_polygonsf <- m.surround(x = nc, m = m, r = r,
                   distance = "Great Circle",
                   control=list(dtmaxpc = 0.20))
plot(msurr_polygonsf, type = 1)
plot(msurr_polygonsf, type = 2)
```

```
# Example 5: With regular lattice
sfc = sf::st\_sfc(sf::st\_polygon(list(rbind(c(0,0), c(1,0), c(1,1), c(0,1), c(0,0))))hexs <- sf::st_make_grid(sfc, cellsize = 0.1, square = FALSE)
hexs.sf <- sf::st_sf(hexs)
listw <- spdep::poly2nb(as(hexs.sf, "Spatial"), queen = FALSE)
m \le -3r <- 1
msurr_polygonsf <- m.surround(x = hexs.sf, m = m, r = r)
plot(msurr_polygonsf, type = 1)
plot(msurr_polygonsf, type = 2)
summary(msurr_polygonsf)
```
methods\_localsrq *Methods for class localsrq*

#### Description

The plot() function allows the user to plot significant observations. The print() function is used to print the number of runs in each localization. Additional information of expected values and standard deviation, z-value ans p-value is prited for each observation.

# Usage

## S3 method for class 'localsrq'  $print(x, \ldots)$ ## S3 method for class 'localsrq'

 $plot(x, ..., sf = NULL, coord = NULL, sig = 0.05)$ 

#### Arguments

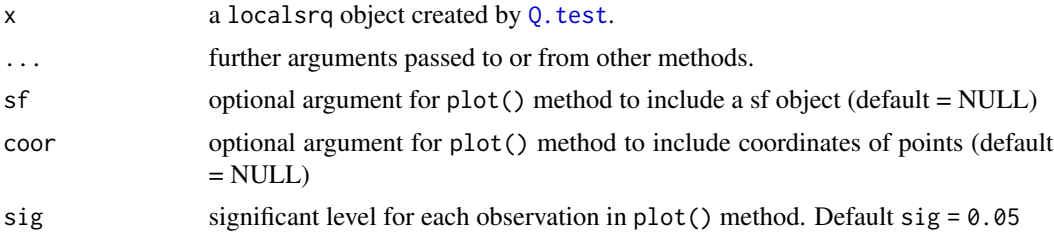

# Value

No return value, called for side effects

# <span id="page-19-0"></span>Author(s)

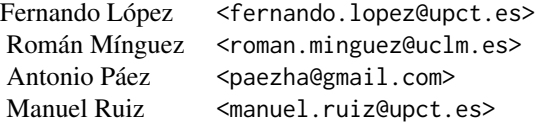

# References

• Ruiz, M., López, F., and Páez, A. (2021). A test for global and local homogeneity of categorical data based on spatial runs. *working paper*.

#### Examples

```
# Example 1: Local spatial runs test based on knn
library(lwgeom)
N < - 100cx \leftarrow runif(N)cy <- runif(N)
x \leftarrow \text{cbind}(cx, cy)listw \leq spdep:: knearneigh(cbind(cx,cy), k = 10)
p \leftarrow c(1/6, 3/6, 2/6)rho <-0.5fx \leftarrow dgp.\nspq(p = p, listw = listw, rho = rho)
# Asymtotic version
lsrq \leftarrow local(sp.runs.test(fx = fx, listw = listw, alternative = "less")print(lsrq)
plot(lsrq, sig = 0.05)
```
methods\_m\_surr *Method for class m\_surr*

# Description

.

A function to plots the m-surrounds give an object of the class  $m\_surr$  obtain with the code m. surround. The plot() function allows the user view the configuration of the m-surroundings.

The argument type select the type o visualization.

The print() print the matrix of the m-surrounding.

. The summary give information about the characteristics of the m-surroundings.

# methods\_m\_surr 21

# Usage

```
## S3 method for class 'm_surr'
summary(object, ...)
## S3 method for class 'm_surr'
plot(x, ..., type = 1)## S3 method for class 'm_surr'
print(x, \ldots)
```
# Arguments

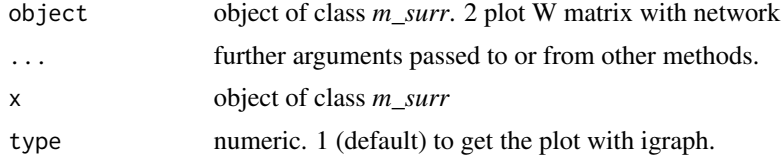

# Value

No return value, called for side effects

# Author(s)

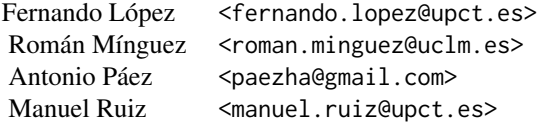

# References

• Ruiz, M., López, F., and Páez, A. (2021). A test for global and local homogeneity of categorical data based on spatial runs. *Working paper*.

# Examples

```
# Example 1: Obtain m-surroundings with degree of overlapping r
N < - 100cx \leftarrow runif(N)cy < -runif(N)x \leftarrow \text{cbind}(cx, cy)m = 4r = 2msurr_points <- m.surround(x = x, m = m, r = r,control = list(dtmaxabs = 0.5))
plot(msurr_points, type = 1)
```

```
plot(msurr_points, type = 2)
print(msurr_points)
# Example 2:
data("FastFood.sf")
m = 6r = 1msurr_points \leq m.surround(x = FastFood.sf, m = m, r = r, distance = "Euclidean",
                            control = list(dtmaxpc = .01))plot(msurr_points, type = 1)
plot(msurr_points, type = 2)
print(msurr_points)
```
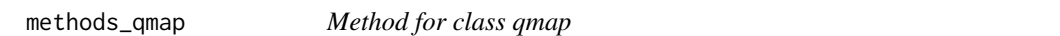

# Description

A function to plot the difference in frequencies of symbols of each map. The plot() function to obtain the plot. The argument ci select the confidence level.

#### Arguments

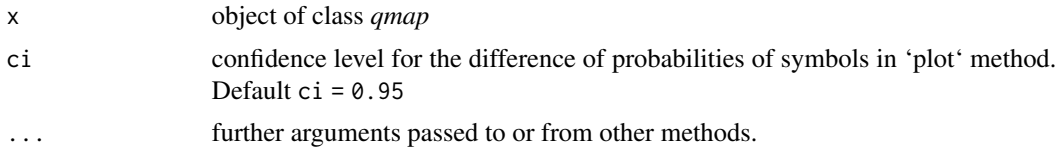

# Author(s)

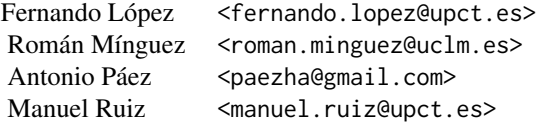

# References

- Ruiz M, López FA and A Páez (2011). Comparison of Thematic Maps Using Symbolic Entropy. *International Journal of Geographical Information Science*, 26, 413-439.
- Ruiz, M., López, F., and Páez, A. (2021). A test for global and local homogeneity of categorical data based on spatial runs. *working paper*.

<span id="page-21-0"></span>

# <span id="page-22-0"></span>methods\_scantest 23

# Examples

```
# Example 1:
N < - 100cx \leftarrow runif(N)cy < -runif(N)
coor <- cbind(cx,cy)
p \leftarrow c(1/6, 3/6, 2/6)rho = 0.5listw <- spdep::nb2listw(spdep::knn2nb(spdep::knearneigh(cbind(cx,cy), k = 4)))
fx \leq digp.\text{spq}(list = listw, p = p, rho = rho)q.test \leq - Q.test(fx = fx, coor = coor, m = 3, r = 1)
plot(q.test)
```
methods\_scantest *Methods for class scantest*

# Description

The plot() function allows the user plot the significant cluster(s). [summary](#page-0-0) list information about the most likelihood cluster.

# Usage

## S3 method for class 'scantest'  $plot(x, ..., sf = NULL, coord = NULL)$ 

## S3 method for class 'scantest' summary(object, ...)

# Arguments

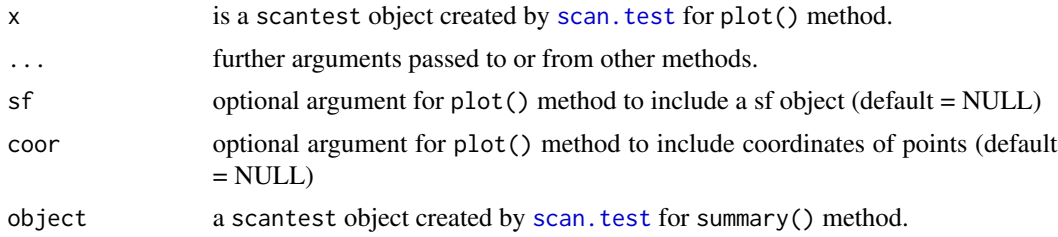

# Value

No return value, called for side effects

# <span id="page-23-0"></span>Author(s)

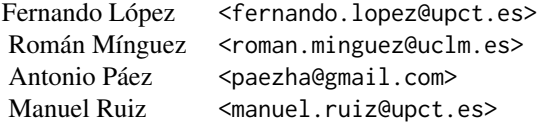

# References

• Ruiz, M., López, F., and Páez, A. (2021). A test for global and local homogeneity of categorical data based on spatial runs. *Working paper*.

methods\_spqtest *Methods for class spqtest*

# Description

The plot() function allows the user obtain the plot of relative frequency of each symbol (standard and equivalent) with the confidence interval. The print() function is used to get a list with the values of Q test for standard symbolization based on permutations and for equivalent symbolization based on combinations. summary() print a table with the output of the Q test.

# Usage

## S3 method for class 'spqtest'  $plot(x, ..., ci = 0.95)$ 

# Arguments

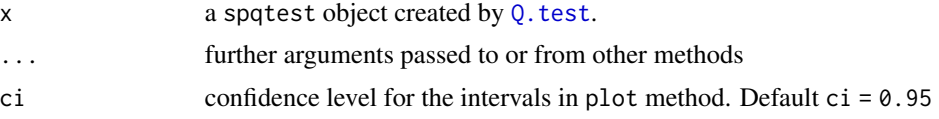

# Value

This functions does not return any value

# Author(s)

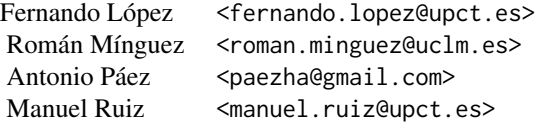

# <span id="page-24-0"></span>References

• Ruiz, M., López, F., and Páez, A. (2021). A test for global and local homogeneity of categorical data based on spatial runs. *working paper*.

<span id="page-24-1"></span>nb2nb\_order *A function to order the elements of the m\_i-subrrounds*

#### Description

An auxiliary function. In the case of obtaining the list of neighbors of class nb or [poly2nb](#page-0-0), it is necessary to reorder the elements based on distance and/or angle.

### Usage

nb2nb\_order(listw = listw, sf = NULL)

# Arguments

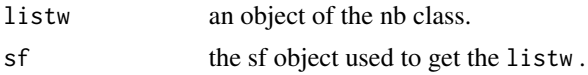

#### Details

Sort the elements of a list nb. First by distance and

#### Value

An object of the nb class with the elements in order.

# Author(s)

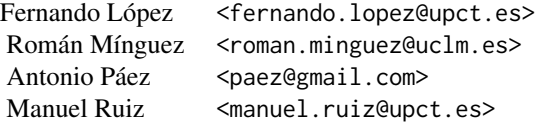

# @references

• Ruiz, M., López, F., and Páez, A. (2021). A test for global and local homogeneity of categorical data based on spatial runs. *Working paper*.

# See Also

[dgp.spq](#page-5-1), [sp.runs.test](#page-47-1), [local.sp.runs.test](#page-11-1)

# <span id="page-25-0"></span>Examples

```
# With a sf object (irregular lattice)
library(sf)
fname <- system.file("shape/nc.shp", package="sf")
nc <- sf::st_read(fname)
listw <- spdep::poly2nb(as(nc,"Spatial"), queen = FALSE)
listw.order <- nb2nb_order(listw = listw, sf = nc)
# With a sf object (regular lattice: hexagons)
sfc = sf::st\_sfc(sf::st\_polygon(list(rbind(c(0,0), c(1,0), c(1,1), c(0,1), c(0,0))))hexs <- sf::st_make_grid(sfc, cellsize = 0.1, square = FALSE)
hexs.sf <- sf::st_sf(hexs)
listw <- spdep::poly2nb(as(hexs.sf, "Spatial"), queen = FALSE)
listw.order <- nb2nb_order(listw = listw, sf = hexs.sf)
```
Newark.sf *Extract of 1880 US Census for Newark, New Jersey.*

#### Description

A simple features object with geocoded information about respondents in the 1880 US Census with selected demographic information coded as dummy variables. The data are projected using EPSG: 32618 (WGS 84/UTM Zone 18N). The coordinates have been and jiggled to create unique coordinates for each observation.

# Usage

data(Newark.sf)

#### Format

A simple features dataframe with 21,520 rows and 8 columns:

ID Unique identifier of record.

YANKEE Dummy variable for ethnicity of respondent: 1 if Yankee, 0 otherwise.

IRISH Dummy variable for ethnicity of respondent: 1 if Irish, 0 otherwise.

GERMAN Dummy variable for ethnicity of respondent: 1 if German, 0 otherwise.

under30 Dummy variable for age of respondent: 1 if younger than 30 years old, 0 otherwise.

mar Dummy variable for marital status of respondent: 1 if married, 0 otherwise.

usborn Dummy variable for place of birth of respondent: 1 if born in the US, 0 otherwise.

geometry geometry of the simple features object

# Source

Páez et al. (2012) doi: [10.1080/00045608.2011.620502](https://doi.org/10.1080/00045608.2011.620502)

# <span id="page-26-0"></span>plot.sprunstest 27

# References

• Paez, A., Ruiz, M., Lopez, F. & Logan, J. (2012). *Measuring Ethnic Clustering and Exposure with the Q Statistic: An Exploratory Analysis of Irish, Germans, and Yankees in 1880 Newark.*. Annals of the Association of American Geographers.

# Examples

```
data(Newark.sf)
summary(Newark.sf)
```
plot.sprunstest *Plot the empirical distribution of runs*

# Description

Plot the empirical distribution of runs

# Usage

```
## S3 method for class 'sprunstest'
plot(x, \ldots)
```
# Arguments

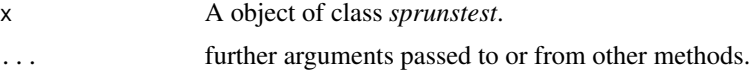

# Details

Plot the histogram with the empirical distribution of the runs

# Value

No return value, called for side effects

# Author(s)

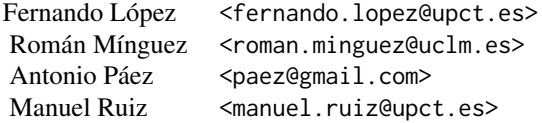

# See Also

[sp.runs.test](#page-47-1).

#### Examples

```
# Example 1: Fastfood example. sf (points)
data("FastFood.sf")
x <- sf::st_coordinates(sf::st_centroid(FastFood.sf))
listw \leq spdep:: knearneigh(x, k = 2)
formula <- ~ Type
srq <- sp.runs.test(formula = formula, data = FastFood.sf, listw = listw, nsim = 299)
plot(srq)
```

```
# Example 2: Spain example (poligons with 0 neinghbourhood)
data("provinces_spain")
sf::sf_use_s2(FALSE)
listw <- spdep::poly2nb(as(provinces_spain,"Spatial"), queen = FALSE)
provinces_spain$Older <- cut(provinces_spain$Older, breaks = c(-Inf,19,22.5,Inf))
levels(provinces_spain$Older) = c("low","middle","high")
formula <- ~ Older
srq <- sp.runs.test(formula = formula, data = provinces_spain, listw = listw, nsim = 299)
plot(srq)
provinces_spain$Male2Female <- factor(provinces_spain$Male2Female > 100)
levels(provinces_spain$Male2Female) = c("men","woman")
formula <- ~ Male2Female
srq <- sp.runs.test(formula = formula, data = provinces_spain, listw = listw, nsim = 299)
plot(srq)
```

```
print.summary.spjctest
```
*Print method for objects of class summary.spjctest.*

# Description

Print method for objects of class summary.spjctest.

# Usage

```
## S3 method for class 'summary.spjctest'
print(x, digits = max(3L, getOption("digits") - 3L), \ldots)
```
#### Arguments

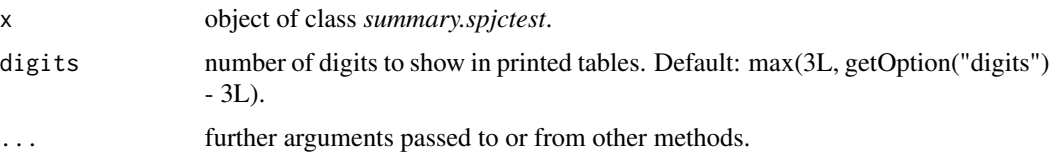

<span id="page-27-0"></span>

# <span id="page-28-0"></span>print.summary.spqtest 29

# Value

No return value, called for side effects

# Author(s)

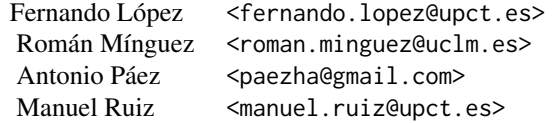

# See Also

[summary.spqtest](#page-53-1).

<span id="page-28-1"></span>print.summary.spqtest *Print method for objects of class summary.spqtest.*

# Description

Print method for objects of class summary.spqtest.

# Usage

```
## S3 method for class 'summary.spqtest'
print(x, digits = max(3L, getOption("digits") - 3L), ...)
```
# Arguments

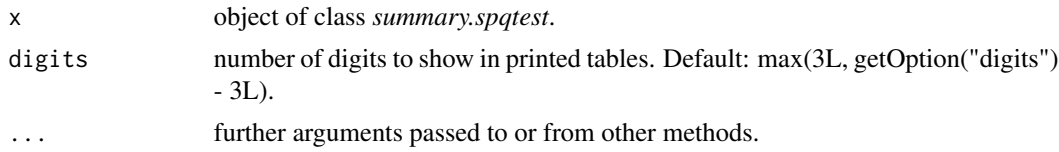

# Value

No return value, called for side effects

# Author(s)

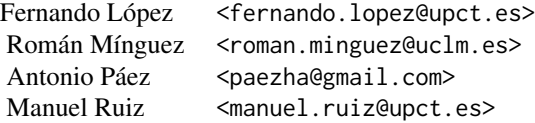

# <span id="page-29-0"></span>See Also

[summary.spqtest](#page-53-1).

provinces\_spain *Provinces in Spain.*

#### Description

A simple features object with the provinces in Spain and selected demographic and economic information.

# Usage

data(provinces\_spain)

# Format

A simple features dataframe with 50 rows and 15 columns:

province Names of provinces in Spain as factor

CCAA Names of Autonomous Communities in Spain as factor

ID\_INE National Institute of Statistics unique identifier of the provinces

Population Population in the province in 2020

Density Population density in the province in persons/km<sup>2</sup>

Older Percentage of population 65 and older in the provice in 2020

Median\_Age Median age of population in the province in 2020

Male2Female Ratio of male to female population in the province in 2020

GDPpc GDP per capita in the province in 2016

Transit Dummy variable for mass transit system in province; 1: YES

Area Area of the province

Altitude Altitude of the province

Coast A dummy variable that indicates whether the province is in the coast; 1: YES

Meteo\_Station Identifier of meteorological station representative of the province used to retrieve climatic variables

geometry geometry of the simple features object

#### Source

Instituto Nacional de Estadistica http://www.ine.es/ Climatic data: Agencia Estatal de Meteorologia http://www.aemet.es/ Páez et al. (2020)

# <span id="page-30-0"></span>Q.map.test 31

# References

• Paez, A., Lopez, F.A., Menezes, T., Cavalcanti, R., & Pitta, M. (2020). A Spatio-Temporal Analysis of the Environmental Correlates of COVID-19 Incidence in Spain. *Geographical Analysis*. 53(3) 397-421

# Examples

```
data(provinces_spain)
summary(provinces_spain)
```
<span id="page-30-1"></span>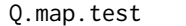

Compute the QE and QI tests of Equivalence and Independence be*tween maps*

# Description

This function compute the QE and QI tests for maps comparison based on symbolic entropy.

# Usage

```
Q.map.test(formula = formula, data = data, coor = NULL, m = m, r = 1,
type = "combinations", control = list())
```
# Arguments

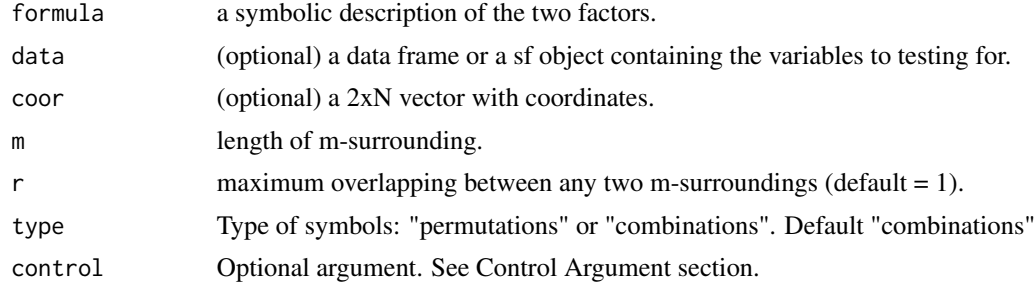

#### Details

If data is not a sf object the coor argument with the coordinates of each observation must be included.

# Value

A list with two objects of the class htest. The first one is the QE test of Equivalence between maps and the second one is the QI test of independence between maps. the elements of each test are:

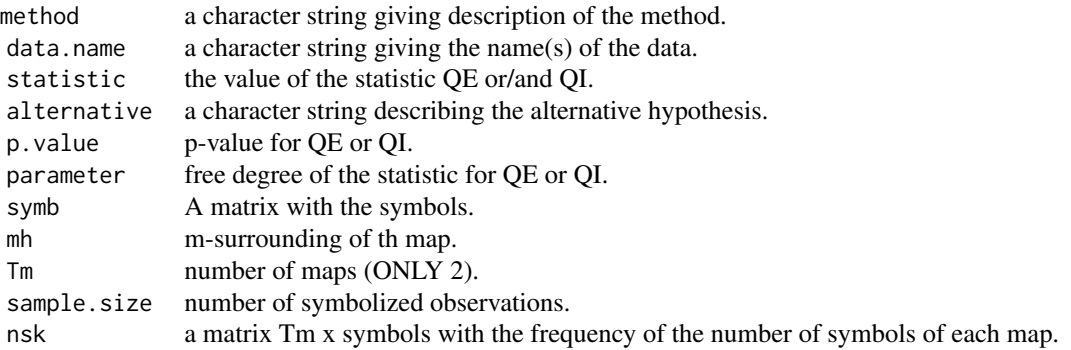

#### Control arguments

Several parameters to construct the m-surrounding

dtmaxabs Delete degenerate surrounding based on the absolute distance between observations.

- dtmaxpc A value between 0 and 1. Delete degenerate surrounding based on the distance. Delete m-surrounding when the maximum distance between observation is upper than k percentage of maximum distance between anywhere observation.
- dtmaxknn A integer value 'k'. Delete degenerate surrounding based on the near neighborhood criteria. Delete m-surrounding is a element of the m-surrounding is not include in the set of k near neighborhood of the first element

seedinit seed to select the initial element to star the algorithm to compute the m-surroundings.

# Author(s)

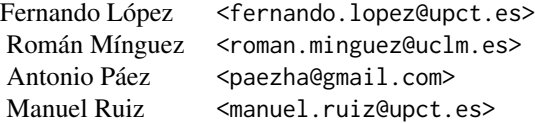

# References

- Ruiz M, López FA and A Páez (2011). Comparison of Thematic Maps Using Symbolic Entropy. *International Journal of Geographical Information Science*, 26, 413-439.
- Ruiz, M., López, FA, and Páez, A. (2010). Testing for spatial association of qualitative data using symbolic dynamics. *Journal of Geographical Systems*, 12(3), 281-309.0.

#### <span id="page-32-0"></span>Q.map.test 33

# See Also

[dgp.spq](#page-5-1), [m.surround](#page-15-1), [Q.test](#page-33-1)

# Examples

```
# Case 1:
N < -200cx \leftarrow runif(N)cy < -runif(N)x \leftarrow \text{cbind}(cx, cy)listw <- spdep::nb2listw(spdep::knn2nb(
            spedep::knearneigh(cbind(cx,cy), k = 4)))p <- c(1/6, 3/6, 2/6)
rho = 0.5QY1 \leq -\text{dgp}.\text{spq}(p = p, \text{listw} = \text{listw}, \text{rho} = \text{rho})rho = 0.8QY2 \leq - dgp.spq(p = p, listw = listw, rho = rho)
dt = data.frame(QY1,QY2)
m = 3r = 1formula <- \sim QY1 + QY2
control <- list(dtmaxknn = 10)
qmap \leq Q.map.test(formula = formula, data = dt, coor = x, m = m, r = r,
                    type ="combinations", control = control)
print(qmap)
plot(qmap)
plot(qmap, ci=.6)
plot(qmap[[1]]$mh)
summary(qmap[[1]]$mh)
control <- list(dtmaxknn = 20)
qmap \leq Q.map.test(formula = formula, data = dt, coor = x, m = m, r = r,
                    type ="permutations", control = control)
print(qmap)
plot(qmap)
plot(qmap[[1]]$mh)
qmap \leq Q.map.test(formula = formula, data = dt, coor = x, m = m, r = r,
                    type ="combinations")
print(qmap)
plot(qmap)
control <- list(dtmaxknn = 10)
qmap \leq Q.map.test(formula = formula, data = dt, coor = x, m = m, r = r,
                    type ="combinations", control = control)
print(qmap)
plot(qmap)
# Case 2:
data(provinces_spain)
sf::sf_use_s2(FALSE)
m = 3r = 1
```

```
provinces_spain$Male2Female <- factor(provinces_spain$Male2Female > 100)
levels(provinces_spain$Male2Female) = c("men","woman")
provinces_spain$Coast <- factor(provinces_spain$Coast)
levels(provinces_spain$Coast) = c("no","yes")
formula <- ~ Coast + Male2Female
qmap \leq Q.map.test(formula = formula, data = provinces_spain, m = m, r = r,
                   type ="combinations")
print(qmap)
plot(qmap)
plot(qmap[[1]]$mh)
control <- list(dtmaxknn = 6)
qmap \leq Q.map.test(formula = formula, data = provinces_spain, m = m, r = r,
                   type ="combinations", control = control)
print(qmap)
plot(qmap[[1]]$mh)
summary(qmap[[1]]$mh)
```
<span id="page-33-1"></span>Q.test *A function to compute Q test for spatial qualitative data*

# Description

A function to compute Q test for spatial qualitative data.

# Usage

Q.test(formula = NULL, data = NULL, na.action,  $fx = NULL$ , coor = NULL,  $m = 3$ ,  $r = 1$ , distr = "asymptotic",  $control = list()$ 

# Arguments

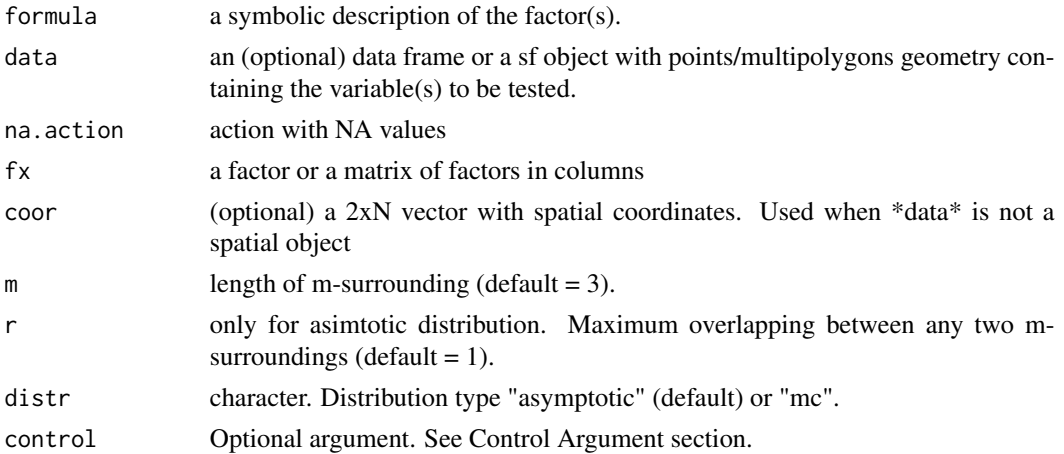

<span id="page-33-0"></span>

#### $Q.test$  35

# Details

The Q(m) statistic was introduced by Ruiz et al. (2010) as a tool to explore geographical colocation/co-occurrence of qualitative data. Consider a spatial variable X which is the result of a qualitative process with a set number of categorical outcomes  $a_j$  (j=1,...,k). The spatial variable is observed at a set of fixed locations indexed by their coordinates  $s_i$  (i=1,..., N), so that at each location si where an event is observed,  $X_i$  takes one of the possible values  $a_j$ .

Since the observations are georeferenced, a spatial embedding protocol can be devised to assess the spatial property of co-location. Let us define, for an observation at a specified location, say  $s_0$ , a surrounding of size m, called an m-surrounding.

The m-surrounding is the set of m-1 nearest neighbours from the perspective of location  $s_0$ . In the case of distance ties, a secondary criterion can be invoked based on direction.

Once that an embedding protocol is adopted and the elements of the m-surrounding for location  $s_0$ have been determined, a string can be obtained that collects the elements of the local neighborhood (the m-1 nearest neighbors) of the observation at  $s<sub>0</sub>$ . The m-surrounding can then be represented in the following way:

$$
X_m(s_0) = (X_{s_0}, X_{s_1},...X_{s_{m-1}})
$$

Since each observation Xs takes one of k possible values, and there are m observations in the msurrounding, there are exactly k possible unique ways in which those values can co-locate. This is the number of permutations with replacement.

For instance, if  $k=2$  (e.g. the possible outcomes are a1=0 and a2=1) and m=3, the following eight unique patterns of co-location are possible (the number of symbols is  $n_{\sigma}$ =8): 0,0,0, 1,0,0, 0,1,0, 0,0,1, 1,1,0, 1,0,1, 0,1,1, and 1,1,1. Each unique co-locationtype can be denoted in a convenient way by means of a symbol  $\sigma_i$  (i = 1, 2, ..., k<sup>m</sup>). It follows that each site can be uniquely associated with a specific symbol, in a process termed symbolization. In this way, we say that a location s is of type  $\sigma_i$  if and only if  $X_m(s) = \sigma_i$ .

Equivalent symbols (see Páez, et al. 2012) can be obtained by counting the number of occurrences of each category within an m-surrounding. This surrenders some topological information (ordering within the m-surrounding is lost) in favor of a more compact set of symbols, since the number of combinations with replacement.

#### Definition of Q(m) statistic

Let  $\{X_s\}_{s\in R}$  be a discrete spatial process and m be a fixed embedding dimension. The statistic Q testing the null hypothesis:

 $H_0: \{X_s\}_{s\in R}$  is spatially independent, against any other alternative.

For a fixed  $m \geq 2$ , the relative frequency of symbols can be used to define the symbolic entropy of the spatial process as the Shanon entropy of the distinct symbols:

$$
h(m) = -\sum_j p_{\sigma_j} ln(p_{\sigma_j})
$$

where

$$
p_{\sigma_j} = \frac{n_{\sigma_j}}{R}
$$

with  $n_{\sigma_j}$  is simply the number of times that the symbol  $\sigma_j$  is observed and R the number of symbolized locations. The entropy function is bounded between  $0 < h(m) \leq \eta$ .

The Q statistic is essentially a likelihood ratio test between the symbolic entropy of the observed pattern and the entropy of the system under the null hypothesis of a random spatial sequence:

$$
Q(m) = 2R(\eta - h(m))
$$

with  $\eta = ln(k^m)$ . The statistic is asymptotically  $\chi^2$  distributed with degrees of freedom equal to the number of symbols minus one.

#### Value

An list of two object of the class htest. Each element of the list return the:

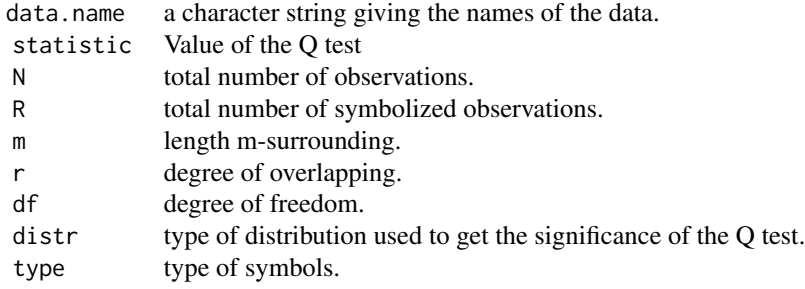

#### Control arguments

- distance character to select the type of distance. Default = "Euclidean" for Cartesian coordinates only: one of Euclidean, Hausdorff or Frechet; for geodetic coordinates, great circle distances are computed (see sf::st\_distance())
- dtmaxabs Delete degenerate surrounding based on the absolute distance between observations.
- dtmaxpc A value between 0 and 1. Delete degenerate surrounding based on the distance. Delete m-surrounding when the maximum distance between observation is upper than k percentage of maximum distance between anywhere observation.
- dtmaxknn A integer value 'k'. Delete degenerate surrounding based on the near neighbourhood criteria. Delete m-surrounding is a element of the m-surrounding is not include in the set of k near neighbourhood of the first element
- nsim number of simulations for get the Monte Carlo distribution. Default = 999
- seedinit seed to select the initial element to star the algorithm to get compute the m-surroundings or to start the simulation

#### Standard-Permutation vs Equivalent-Combination Symbols

The symbolization protocol proposed by Ruiz et al. (2010) - call these Standard-Permutation Symbols — contains a large amount of topological information regarding the units of analysis, including proximity and direction. In this sense, the protocol is fairly general. On the other hand, it is easy to

#### $Q.test$  37

see that the combinatorial possibilities can very quickly become unmanageable. For a process with  $k = 3$  outcomes and m = 5, the number of symbols becomes  $3^5 = 243$ ; for  $k = 6$  and m = 4 it is  $6<sup>4</sup> = 1,296$ . Depending on the number of observations N, the explosion in the number of symbols can very rapidly consume degrees of freedom for hypothesis testing, because as a rule of thumb it is recommended that the number of symbolized locations be at least five times the number of symbols used (e.g.,  $R \ge 5k^m$ ), and R will usually be a fraction of N.

As an alternative, we propose a symbolization protocol that sacrifices some amount of topological detail for conciseness. The alternative is based on the standard scheme; however, instead of retaining proximity and direction relationships, it maintains only the total number of occurrences of each outcome in an m-surrounding. We call these Equivalent-Combination Symbols. Because order in the sequence is not considered in this protocol, instead of a permutation with repetition, the number of symbols reflects a combination with repetition.

#### Selection of m-surrounding with Controlled Degree of Overlapping (r)

To select S locations for the analysis, coordinates are selected such that for any two coordinates  $s_i$ ,  $s_i$  the number of overlapping nearest neighbours of  $s_i$  and  $s_j$  are at most r. The set S, which is a subset of all the observations N, is defined recursively as follows. First choose a location  $s_0$  at random and fix an integer r with  $0 \le r < m$ . The integer r is the degree of overlap, the maximum number of observations that contiguous m-surroundings are allowed to have in common.

Let  $\{s_1^0, s_2^0, ..., s_{m-1}^0\}$  be the set of nearest neighbours to  $s_0$ , where the  $s_i^0$  are ordered by distance to  $s_0$ , or angle in the case of ties. Let us call  $s_1 = s_{m-r-1}^0$  and define  $A_0 = \{s_0, s_0^1, ..., s_{m-r-2}^0\}$ . Take the set of nearest neighbours to  $s_1$ , namely,  $\{s_1^1, s_2^1, ..., s_{m-1}^1\}$  in the set of locations  $S \setminus A_0$ and define  $s_2 = s_{m-r-1}^1$ . Nor for i>1 we define  $s_i = s_{m-r-1}^{i-1}$  where  $s_{m-r-1}^{i-1}$  is in the ser of nearest neighbors to  $s_{i-1}$ ,  $\{s_1^{i-1}, s_2^{i-1}, ..., s_{m-1}^{i-1}\}$  , of the set  $S \setminus \{\cup_{j=0}^{i-1} A_j\}$ . Continue this process while there are locations to symbolize.

#### Selection of m-surroundings for bootstrap distribution

The bootstrapped-based testing can provide an advantage since overlapping between m-surroundings is not a consideration, and the full sample can be used.

#### Author(s)

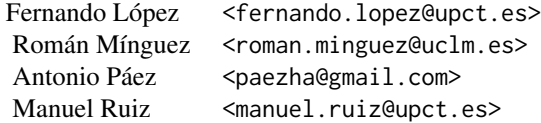

# References

- Ruiz M, López FA, A Páez. (2010). Testing for spatial association of qualitative data using symbolic dynamics. *Journal of Geographical Systems*. 12 (3) 281-309
- López, FA, and A Páez. (2012). Distribution-free inference for Q(m) based on permutational bootstrapping: an application to the spatial co-location pattern of firms in Madrid *Estadística Española*, 177, 135-156.

# Examples

```
# Case 1: With coordinates
N < -200cx \leftarrow runif(N)cy < -runit(N)coor <- cbind(cx,cy)
p \leftarrow c(1/6, 3/6, 2/6)rho = 0.3listw <- spdep::nb2listw(spdep::knn2nb(spdep::knearneigh(cbind(cx,cy), k = 4)))
fx \leq dgp.\text{spq}(list = listw, p = p, rho = rho)q.test \leq -0.test(fx = fx, coor = coor, m = 3, r = 1)
summary(q.test)
plot(q.test)
print(q.test)
q.test.mc \leq 0.test(fx = fx, coor = coor, m = 3, distr = "mc", control = list(nsim = 999))
summary(q.test.mc)
plot(q.test.mc)
print(q.test.mc)
# Case 2: With a sf object
data("FastFood.sf")
f1 <- \sim Type
q.test \leq Q.test(formula = f1, data = FastFood.sf, m = c(3, 4),
r = c(1, 2, 3), control = list(distance ="Euclidean"))
summary(q.test)
plot(q.test)
print(q.test)
# Case 3: With a sf object with isolated areas
data("provinces_spain")
sf::sf_use_s2(FALSE)
provinces_spain$Male2Female <- factor(provinces_spain$Male2Female > 100)
levels(provinces_spain$Male2Female) = c("men","woman")
provinces_spain$Older <- cut(provinces_spain$Older, breaks = c(-Inf,19,22.5,Inf))
levels(provinces_spain$Older) = c("low","middle","high")
f1 <- ~ Older + Male2Female
q.test \leq - Q.test(formula = f1,
data = provinces_spain, m = 3, r = 1, control = list(seedinit = 1111))
summary(q.test)
print(q.test)
```
#### <span id="page-38-0"></span>scan.test 39

```
plot(q.test)
q.test.mc <- Q.test(formula = f1, data = provinces_spain, m = 4, r = 3, distr = "mc",
control = list(seedinit = 1111))summary(q.test.mc)
print(q.test.mc)
plot(q.test.mc)
# Case 4: Examples with multipolygons
library(sf)
fname <- system.file("shape/nc.shp", package="sf")
nc <- sf::st_read(fname)
qb79 <- quantile(nc$BIR79)
nc$QBIR79 <- (nc$BIR79 > qb79[2]) + (nc$BIR79 > qb79[3]) +
(nc$BIR79 > = qb79[4]) + 1nc$QBIR79 <- as.factor(nc$QBIR79)
plot(nc["QBIR79"], pal = c("#FFFEDE","#FFDFA2", "#FFA93F", "#D5610D"),
     main = "BIR79 (Quartiles)")
sid79 <- quantile(nc$SID79)
nc$QSID79 <- (nc$SID79 > sid79[2]) + (nc$SID79 > sid79[3]) +
(nc$SID79 > = sid79[4]) + 1nc$QSID79 <- as.factor(nc$QSID79)
plot(nc["QSID79"], pal = c("#FFFEDE","#FFDFA2", "#FFA93F", "#D5610D"),
     main = "SID79 (Quartiles)")
f1 <- \sim QSID79 + QBIR79
lq1nc <- Q.test(formula = f1, data = nc, m = 5, r = 2,
control = list(seedinit = 1111, dtmaxpc = 0.5, distance = "Euclidean") )
print(lq1nc)
lq2nc <- Q.test(formula = f1, data = nc, m = 5, r = 2,
control = list(dtmaxpc = 0.2))
print(lq2nc)
lq3nc <- Q.test(formula = f1, data = nc, m = 5, r = 2,
control = list(dtmaxknn = 5) )
print(lq3nc)
# Case 5: Examples with points and matrix of variables
fx \leq matrix(c(nc\QBIR79, nc\QSID79), ncol = 2, byrow = TRUE)
mctr <- suppressWarnings(sf::st_centroid(st_geometry(nc)))
mcoor <- st_coordinates(mctr)[,c("X","Y")]
q.test \leq - Q.test(fx = fx, coor = mcoor, m = 5, r = 2,
                 control = list(seedinit = 1111, dtmaxpc = 0.5)print(q.test)
plot(q.test)
```
#### Description

This function compute the spatial scan test for Bernoulli and Multinomial categorical spatial process, and detect spatial clusters

#### Usage

```
scan.test(formula = NULL, data = NULL, fx = NULL, coor = NULL, case = NULL,
nv = NULL, nsim = NULL, distr = NULL, windows = "circular", listw = NULL,
alternative = "High", minsize = 1, control = list()
```
#### **Arguments**

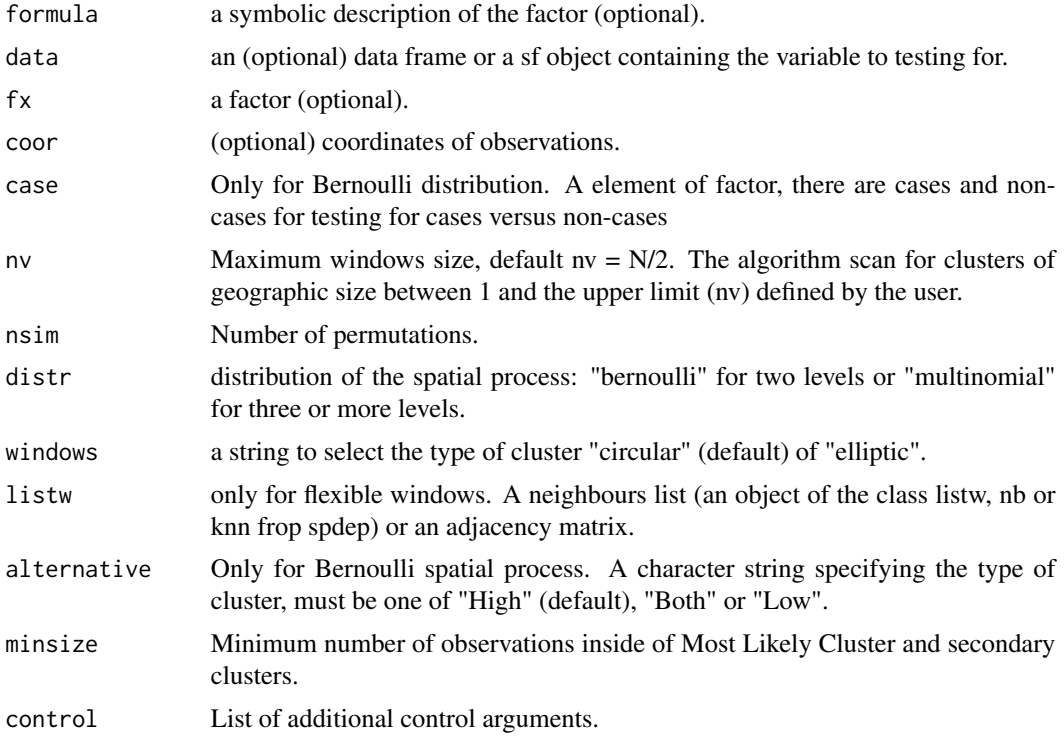

#### Details

Two alternative sets of arguments can be included in this function to compute the scan test:

- Option 1: A factor (fx) and coordinates (coor).
- Option 2: A sf object (data) and the formula to specify the factor. The function consider the coordinates of the centroids of the elements of th sf object.

The spatial scan statistics are widely used in epidemiology, criminology or ecology. Their purpose is to analyse the spatial distribution of points or geographical regions by testing the hypothesis of spatial randomness distribution on the basis of different distributions (e.g. Bernoulli, Poisson or Normal distributions). The scan.test function obtain the scan statistic for two relevant distributions related with categorical variables: the Bernoulli and Multinomial distribution.

scan.test 41

The spatial scan statistic is based on the likelihood ratio test statistic and is formulated as follows:

$$
\Delta = \frac{\max_{z \in Z, H_A} L(\theta|z)}{\max_{z \in Z, H_0} L(\theta|z)}
$$

where  $Z$  represents the collection of scanning windows constructed on the study region,  $H_A$  is an alternative hypothesis,  $H_0$  is a null hypothesis, and  $L(\theta|z)$  is the likelihood function with parameter  $\theta$  given window Z

. The null hypothesis says that there is no spatial clustering on the study region, and the alternative hypothesis is that there is a certain area with high (or low) rates of outcome variables. The null and alternative hypotheses and the likelihood function may be expressed in different ways depending on the probability model under consideration.

To test independence in a spatial process, under the null, the type of windows is irrelevant but under the alternative the elliptic windows can to identify with more precision the cluster.

For big data sets  $(N \nu)$  the windows = "elliptic" can be so slowly

# Bernoulli version

When we have dichotomous outcome variables, such as cases and noncases of certain diseases, the Bernoulli model is used. The null hypothesis is written as

$$
H_0: p = q \ for \ all \ Z
$$

and the alternative hypothesis is

$$
H_A: p \neq q \ for \ some \ Z
$$

where p and q are the outcome probabilities (e.g., the probability of being a case) inside and outside scanning window Z, respectively. Given window Z, the test statistic is:

where cz and nz are the numbers of cases and observations (cases and noncases) within z, respectively, and C and N are the total numbers of cases and observations in the whole study region, respectively.

 $\Delta =$ 

#### Multinomial version of the scan test

The multinomial version of the spatial scan statistic is useful to investigate clustering when a discrete spatial variable can take one and only one of k possible outcomes that lack intrinsic order information. If the region defined by the moving window is denoted by Z, the null hypothesis for the statistic can be stated as follows:

$$
H_0: p_1 = q_1; p_2 = q_2; ...; p_k = q_k
$$

where  $p_j$  is the probability of being of event type j inside the window Z, and  $q_j$  is the probability of being of event type j outside the window. The alternative hypothesis is that for at least one type event the probability of being of that type is different inside and outside of the window.

The statistic is built as a likelihood ratio, and takes the following form after transformation using the natural logarithm:

$$
\Delta = \max_Z \{ \sum_j \{ S_j^Z log(\frac{S_j^Z}{S^Z}) + (S_j - S_j^Z) log(\frac{S_j - S_j^Z}{S - S^Z}) \} \} - \sum_j S_j log(\frac{S_j}{S})
$$

where S is the total number of events in the study area and  $S_i$  is the total number of events of type j. The superscript Z denotes the same but for the sub-region defined by the moving window.

The theoretical distribution of the statistic under the null hypothesis is not known, and therefore significance is evaluated numerically by simulating neutral landscapes (obtained using a random spatial process) and contrasting the empirically calculated statistic against the frequency of values obtained from the neutral landscapes. The results of the likelihood ratio serve to identify the most likely cluster, which is followed by secondary clusters by the expedient of sorting them according to the magnitude of the test. As usual, significance is assigned by the analyst, and the cutoff value for significance reflects the confidence of the analyst, or tolerance for error.

When implementing the statistic, the analyst must decide the shape of the window and the maximum number of cases that any given window can cover. Currently, analysis can be done using circular or elliptical windows.

Elliptical windows are more time consuming to evaluate but provide greater flexibility to contrast the distribution of events inside and outside the window, and are our selected shape in the analyses to follow. Furthermore, it is recommended that the maximum number of cases entering any given window does not exceed 50% of all available cases.

# Value

A object of the *htest* and *scantest* class

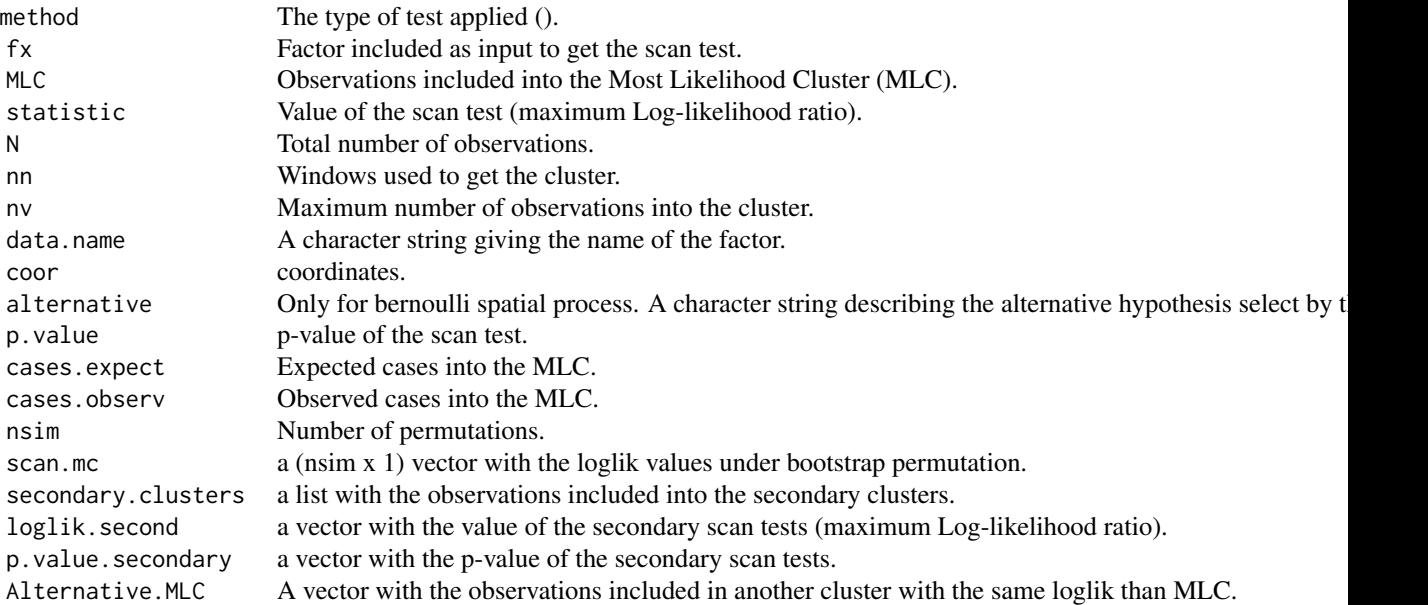

#### <span id="page-42-0"></span>scan.test 43

# Control arguments

seedinit Numerical value for the seed (only for boot version). Default value seedinit=123

# Author(s)

Fernando López <fernando.lopez@upct.es> Román Mínguez <roman.minguez@uclm.es> Antonio Páez <paezha@gmail.com> Manuel Ruiz <manuel.ruiz@upct.es>

#### References

- Kulldorff M, Nagarwalla N. (1995). Spatial disease clusters: Detection and Inference. *Statistics in Medicine*. 14:799-810
- Jung I, Kulldorff M, Richard OJ (2010). A spatial scan statistic for multinomial data. *Statistics in Medicine*. 29(18), 1910-1918
- Páez, A., López-Hernández, F.A., Ortega-García, J.A., Ruiz, M. (2016). Clustering and cooccurrence of cancer types: A comparison of techniques with an application to pediatric cancer in Murcia, Spain. *Spatial Analysis in Health Geography*, 69-90.
- Tango T., Takahashi K. (2005). A flexibly shaped spatial scan statistic for detecting clusters, *International Journal of Health Geographics* 4:11.

#### See Also

[local.sp.runs.test](#page-11-1), [dgp.spq](#page-5-1), [Q.test](#page-33-1),

# Examples

```
# Case 1: Scan test bernoulli
data(provinces_spain)
sf::sf_use_s2(FALSE)
provinces_spain$Male2Female <- factor(provinces_spain$Male2Female > 100)
levels(provinces_spain$Male2Female) = c("men","woman")
formula <- ~ Male2Female
scan <- scan.test(formula = formula, data = provinces_spain, case="men",
nsim = 99, distr = "bernoulli")
print(scan)
summary(scan)
plot(scan, sf = provinces_spain)
```

```
## With maximum number of neighborhood
scan <- scan.test(formula = formula, data = provinces_spain, case = "woman",
nsim = 99, distr = "bernoulli")
print(scan)
plot(scan, sf = provinces_spain)
## With elliptic windows
scan <- scan.test(formula = formula, data = provinces_spain, case = "men", nv = 25,
nsim = 99, distr = "bernoulli", windows ="elliptic")
print(scan)
scan <- scan.test(formula = formula, data = provinces_spain, case = "men", nv = 15,
nsim = 99, distr = "bernoulli", windows ="elliptic", alternative = "Low")
print(scan)
plot(scan, sf = provinces_spain)
# Case 2: scan test multinomial
data(provinces_spain)
provinces_spain$Older <- cut(provinces_spain$Older, breaks = c(-Inf,19,22.5,Inf))
levels(provinces_spain$Older) = c("low","middle","high")
formula <- ~ Older
scan <- scan.test(formula = formula, data = provinces_spain, nsim = 99, distr = "multinomial")
print(scan)
plot(scan, sf = provinces_spain)
# Case 3: scan test multinomial
data(FastFood.sf)
sf::sf_use_s2(FALSE)
formula <- ~ Type
scan <- scan.test(formula = formula, data = FastFood.sf, nsim = 99,
distr = "multinomial", windows="elliptic", nv = 50)
print(scan)
summary(scan)
plot(scan, sf = FastFood.sf)
# Case 4: DGP two categories
N < -150cx \leftarrow runif(N)cy <- runif(N)
listw <- spdep::knearneigh(cbind(cx,cy), k = 10)
p \leftarrow c(1/2, 1/2)rho <-0.5fx \leftarrow dgp.\,spq(p = p, listw = listw, rho = rho)scan \le scan.test(fx = fx, nsim = 99, case = "A", nv = 50, coor = cbind(cx,cy),
distr = "bernoulli",windows="circular")
print(scan)
plot(scan)
# Case 5: DGP three categories
N < -200cx \leftarrow runif(N)cy <- runif(N)
listw <- spdep::knearneigh(cbind(cx,cy), k = 10)
```
<span id="page-44-0"></span>similarity.test 45

```
p \leftarrow c(1/3, 1/3, 1/3)rho <-0.5fx \leftarrow dgp.\,spq(p = p, listw = listw, rho = rho)scan \le scan.test(fx = fx, nsim = 19, coor = cbind(cx,cy), nv = 30,
distr = "multinomial", windows = "elliptic")
print(scan)
plot(scan)
# Case 6: Flexible windows
data(provinces_spain)
sf::sf_use_s2(FALSE)
provinces_spain$Male2Female <- factor(provinces_spain$Male2Female > 100)
levels(provinces_spain$Male2Female) = c("men","woman")
formula <- ~ Male2Female
listw <- spdep::poly2nb(provinces_spain, queen = FALSE)
scan <- scan.test(formula = formula, data = provinces_spain, case="men", listw = listw, nv = 6,
                  nsim = 99, distr = "bernoulli", windows = "flexible")
print(scan)
summary(scan)
plot(scan, sf = provinces_spain)
```
similarity.test *Compute the similarity test.*

#### Description

This function compute the nonparametric test for spatial independence using symbolic analysis for categorical/qualitative spatial process.

# Usage

```
similarity.test(formula = NULL, data = NULL, fx = NULL, listw = listw,
alternative = "two.sided", distr = "asymptotic", nsim = NULL, control = list()
```
#### **Arguments**

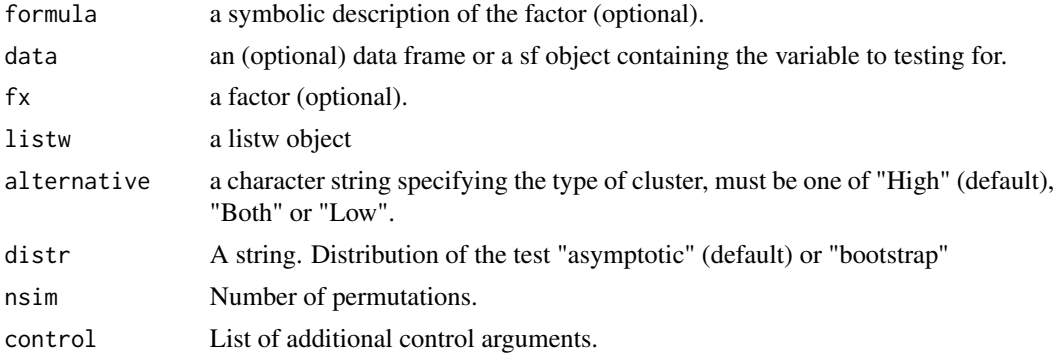

#### Details

This testing approach for spatial independence that extends some of the properties of the join count statistic. The premise of the tests is similar to the join count statistic in that they use the concept of similarity between neighbouring spatial entities (Dacey 1968; Cliff and Ord 1973, 1981). However, it differs by taking into consideration the number of joins belonging locally to each spatial unit, rather than the total number of joins in the entire spatial system. The approach proposed here is applicable to spatial and network contiguity structures, and the number of neighbors belonging to observations need not be constant.

We define an equivalence relation  $\sim$  in the set of locations S. An equivalence relation satisfies the following properties:

Reflexive:  $s_i \sim s_i$  for all  $s_i \in S$ , Symmetric: If  $s_i \sim s_j$ , then  $s_j \sim s_i$  for all  $s_i, s_j \in S$  and Transitive: If  $s_i \sim s_j$  and  $s_j \sim s_k$ , then  $s_i \sim s_k$  for all  $s_i, s_j, s_k \in S$ 

We call the relation  $\sim$  a similarity relation. Then, the null hypothesis that we are interested in is

$$
H_0: \{X_s\}_{s \in S} \ \ is \ \text{iid}
$$

Assume that, under the null hypothesis,  $P(s_i \sim s_{ji}) = p_i$  for all  $s_{ji} \in N_{s_i}$ . Define

$$
I_{ij} = 1
$$
 if  $s_i \sim s_{ji}$ ; 0 otherwise

Then, for a fixed degree d and for all location si with degree d, the variable d

$$
\Lambda_{(d,i)} = \sum_{j=1}^{d} I_{ij}
$$

gives the number of nearest neighbours to si that are similar to si. Therefore, under the null hypothesis,  $H_0$ ,  $\Lambda(d, i)$  follows a binomial distribution  $B(d, p_i)$ .

#### Value

A object of the *htest*

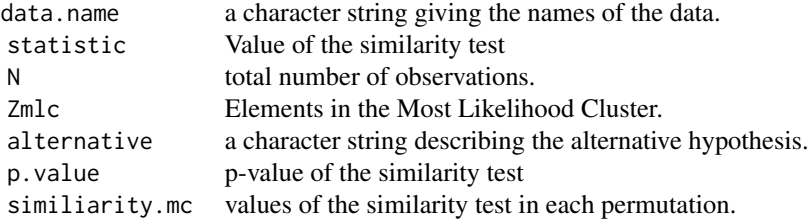

# Control arguments

<span id="page-46-0"></span>seedinit Numerical value for the seed (only for boot version). Default value seedinit=123

# Author(s)

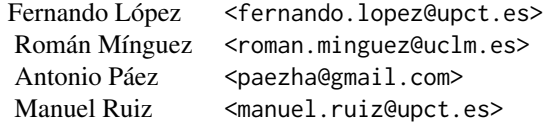

# References

• Farber, S., Marin, M. R., & Paez, A. (2015). Testing for spatial independence using similarity relations. *Geographical Analysis*. 47(2), 97-120.

#### See Also

[sp.runs.test](#page-47-1), [dgp.spq](#page-5-1), [Q.test](#page-33-1), , [scan.test](#page-38-1)

# Examples

```
# Case 1:
N < - 100cx \leftarrow runif(N)cy < -runif(N)
listw <- spdep::knearneigh(cbind(cx,cy), k = 3)
p \leftarrow c(1/4, 1/4, 1/4, 1/4)rho <-0.5fx \leq dgp.\,spq(p = p, listw = listw, rho = rho)W <- (spdep::nb2mat(spdep::knn2nb(listw)) >0)*1
similarity \le similarity.test(fx = fx, data = FastFood.sf, listw = listw)
print(similarity)
# Case 2: test with formula, a sf object (points) and knn
data("FastFood.sf")
coor <- sf::st_coordinates(sf::st_centroid(FastFood.sf))
listw <- spdep::knearneigh(coor, k = 4)
formula \leq - Type
similarity <- similarity.test(formula = formula, data = FastFood.sf, listw = listw)
print(similarity)
# Case 3:
data(provinces_spain)
listw <- spdep::poly2nb(as(provinces_spain,"Spatial"), queen = FALSE)
```

```
provinces_spain$Male2Female <- factor(provinces_spain$Male2Female > 100)
levels(provinces_spain$Male2Female) = c("men","woman")
formula <- ~ Male2Female
similarity <- similarity.test(formula = formula, data = provinces_spain, listw = listw)
print(similarity)
```

```
sp.runs.test Compute the global spatial runs test.
```
# Description

This function compute the global spatial runs test for spatial independence of a categorical spatial data set.

#### Usage

```
sp.runs.test(formula = NULL, data = NULL, fx = NULL,listw = listw, alternative = "two.sided" ,
distr = "asymptotic", nsim = NULL, control = list())
```
# Arguments

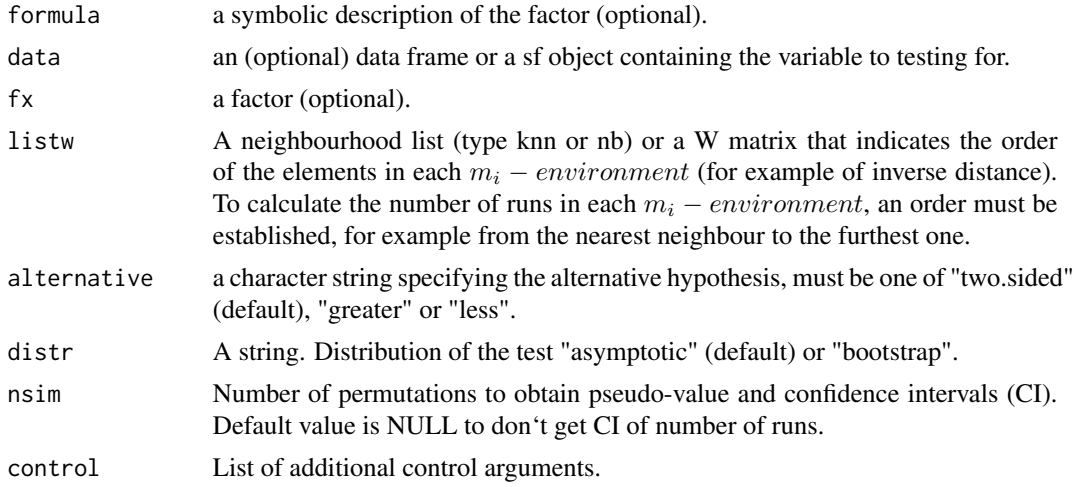

# Details

The order of the neighbourhoods  $(m_i - environment s)$  is critical to obtain the test. To obtain the number of runs observed in each  $m_i - environment$ , each element must be associated with a set of neighbours ordered by proximity. Three kinds of lists can be included to identify  $m_i$  – environments:

• knn: Objects of the class knn that consider the neighbours in order of proximity.

<span id="page-47-0"></span>

# <span id="page-48-0"></span>sp.runs.test 49

- nb: If the neighbours are obtained from an sf object, the code internally will call the function [nb2nb\\_order](#page-24-1) it will order them in order of proximity of the centroids.
- matrix: If a object of matrix class based in the inverse of the distance in introduced as argument, the function [nb2nb\\_order](#page-24-1) will also be called internally to transform the object the class matrix to a matrix of the class nb with ordered neighbours.

Two alternative sets of arguments can be included in this function to compute the spatial runs test:

Option 1 A factor (fx) and a list of neighborhood (listw) of the class knn. Option 2 A sf object (data) and formula to specify the factor. A list of neighbourhood (listw)

#### Value

A object of the *htest* and *sprunstest* class

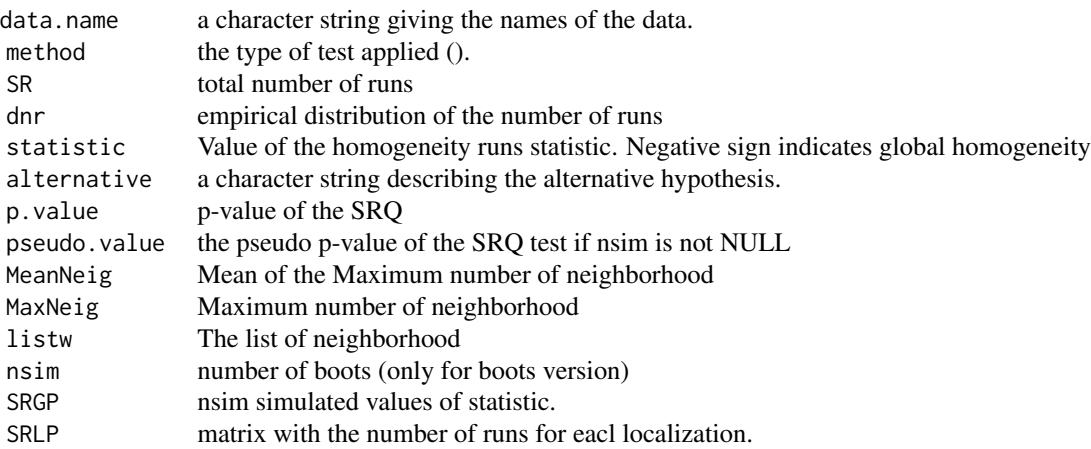

#### Definition of spatial run

In this section define the concepts of spatial encoding and runs, and construct the main statistics necessary for testing spatial homogeneity of categorical variables. In order to develop a general theoretical setting, let us consider  $\{X_s\}_{s\in S}$  to be the categorical spatial process of interest with Q different categories, where S is a set of coordinates.

**Spatial encoding:** For a location  $s \in S$  denote by  $N_s = \{s_1, s_2..., s_{n_s}\}\$  the set of neighbours according to the interaction scheme W, which are ordered from lesser to higher Euclidean distance with respect to location s.

The sequence as  $X_{s_i}, X_{s_i+1}, \ldots, X_{s_i+r}$  its elements have the same value (or are identified by the same class) is called a **spatial run** at location s of length r.

#### Spatial run statistic

The total number of runs is defined as:

$$
SR^Q = n + \sum_{s \in S} \sum_{j=1}^{n_s} I_j^s
$$

where  $I_j^s = 1$  if  $X_{s_j-1} \neq X_{s_j}$  and 0 otherwise for  $j = 1, 2, ..., n_s$ Following result by the Central Limit Theorem, the asymtotical distribution of  $SR^Q$  is:

$$
SR^Q = N(\mu_{SR^Q}, \sigma_{SR^Q})
$$

In the one-tailed case, we must distinguish the lower-tailed test and the upper-tailed, which are associated with homogeneity and heterogeneity respectively. In the case of the lower-tailed test, the following hypotheses are used:

 $H_0: \{X_s\}_{s \in S}$  is i.i.d.

 $H_1$ : The spatial distribution of the values of the categorical variable is more homogeneous than under the null hypothesis (according to the fixed association scheme). In the upper-tailed test, the following hypotheses are used:

 $H_0: \{X_s\}_{s \in S}$  is i.i.d.  $H_1$ : The spatial distribution of the values of the categorical variable is more heterogeneous than under the null hypothesis (according to the fixed association scheme).

These hypotheses provide a decision rule regarding the degree of homogeneity in the spatial distribution of the values of the spatial categorical random variable.

#### Control arguments

seedinit Numerical value for the seed (only for boot version). Default value seedinit=123

#### Author(s)

Fernando López <fernando.lopez@upct.es> Román Mínguez < roman.minguez@uclm.es> Antonio Páez <paezha@gmail.com> Manuel Ruiz <manuel.ruiz@upct.es>

# <span id="page-50-0"></span>sp.runs.test 51

#### References

• Ruiz, M., López, F., and Páez, A. (2021). A test for global and local homogeneity of categorical data based on spatial runs. *Working paper*.

# See Also

[local.sp.runs.test](#page-11-1), [dgp.spq](#page-5-1), [Q.test](#page-33-1),

#### Examples

# Case 1: SRQ test based on factor and knn

```
n < -100cx \leftarrow runif(n)cy < -runif(n)
x \leftarrow \text{cbind}(cx, cy)listw <- spdep::knearneigh(cbind(cx,cy), k=3)
p <- c(1/6,3/6,2/6)
rho <-0.5fx \leq dgp \cdot spq(listw = listw, p = p, rho = rho)srq <- sp.runs.test(fx = fx, listw = listw)
print(srq)
plot(srq)
# Boots Version
control \le list(seedinit = 1255)
s_{\text{rg}} \leftarrow sp.runs.test(fx = fx, listw = listw, distr = "bootstrap", nsim = 299, control = control)print(srq)
plot(srq)
# Case 2: SRQ test with formula, a sf object (points) and knn
data("FastFood.sf")
x <- sf::st_coordinates(sf::st_centroid(FastFood.sf))
listw <- spdep::knearneigh(x, k=4)
formula \leq - \sim Type
srq <- sp.runs.test(formula = formula, data = FastFood.sf, listw = listw)
print(srq)
plot(srq)
# Version boots
srq <- sp.runs.test(formula = formula, data = FastFood.sf, listw = listw,
distr = "bootstrap", nsim = 199)
print(srq)
plot(srq)
# Case 3: SRQ test (permutation) using formula with a sf object (polygons) and nb
library(sf)
fname <- system.file("shape/nc.shp", package="sf")
nc <- sf::st_read(fname)
listw <- spdep::poly2nb(as(nc,"Spatial"), queen = FALSE)
p \leftarrow c(1/6, 3/6, 2/6)rho = 0.5
```

```
co <- sf::st_coordinates(sf::st_centroid(nc))
ncf x \leftarrow \text{dgp} . \text{spq}(list w = list w, p = p, rho = rho)plot(nc["fx"])
formula \leftarrow \sim fx
srq <- sp.runs.test(formula = formula, data = nc, listw = listw,
distr = "bootstrap", nsim = 399)
print(srq)
plot(srq)
# Case 4: SRQ test (Asymptotic) using formula with a sf object (polygons) and nb
data(provinces_spain)
sf::sf_use_s2(FALSE)
listw <- spdep::poly2nb(provinces_spain, queen = FALSE)
provinces_spain$Coast <- factor(provinces_spain$Coast)
levels(provinces_spain$Coast) = c("no","yes")
plot(provinces_spain["Coast"])
formula <- ~ Coast
srq <- sp.runs.test(formula = formula, data = provinces_spain, listw = listw)
print(srq)
plot(srq)
# Boots version
srq <- sp.runs.test(formula = formula, data = provinces_spain, listw = listw,
distr = "bootstrap", nsim = 299)
print(srq)
plot(srq)
# Case 5: SRQ test based on a distance matrix (inverse distance)
N < - 100cx \leftarrow runif(N)cy < -runif(N)data <- as.data.frame(cbind(cx,cy))
data \leq sf::st_as_sf(data,coords = c("cx","cy"))
n = dim(data)[1]dis <- 1/matrix(as.numeric(sf::st_distance(data,data)),ncol=n,nrow=n)
diag(dis) <-0dis <- (dis < quantile(dis,.10))*dis
p \leftarrow c(1/6, 3/6, 2/6)rho <-0.5fx \leq dgp.\text{spq}(listw = dis , p = p, rho = rho)srq \leftarrow sp.runs.test(fx = fx, listw = dis)print(srq)
plot(srq)
srq \leq sp.runs.test(fx = fx, listw = dis, data = data)
print(srq)
plot(srq)
# Boots version
srg \leftarrow sp.runs.test(fx = fx, listw = dis, data = data, distr = "bootstrap", nsim = 299)print(srq)
plot(srq)
```
# <span id="page-52-0"></span>summary.spjctest 53

```
# Case 6: SRQ test based on a distance matrix (inverse distance)
data("FastFood.sf")
sf::sf_use_s2(FALSE)
n = dim(FastFood.sf)[1]
dis <- 1000000/matrix(as.numeric(sf::st_distance(FastFood.sf,FastFood.sf)), ncol = n, nrow = n)
diag(dis) <-0dis <- (dis < quantile(dis,.005))*dis
p \leftarrow c(1/6, 3/6, 2/6)rho = 0.5co <- sf::st_coordinates(sf::st_centroid(FastFood.sf))
FastFood.sf$fx <- dgp.spq(p = p, listw = dis, rho = rho)
plot(FastFood.sf["fx"])
formula \leftarrow \sim fx
# Boots version
srq <- sp.runs.test(formula = formula, data = FastFood.sf, listw = dis,
distr = "bootstrap", nsim = 299)
print(srq)
plot(srq)
```
summary.spjctest *Summary of estimated objects of class* spjctest*.*

# Description

This function summarizes estimated *spjctest* objects. The tables in the output include basic information for each test. blablabla...

# Usage

```
## S3 method for class 'spjctest'
summary(object, ...)
```
# Arguments

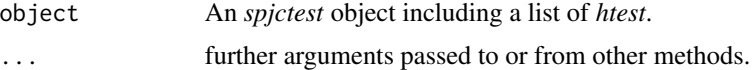

# Value

An object of class *summary.spjctest*

# <span id="page-53-0"></span>Author(s)

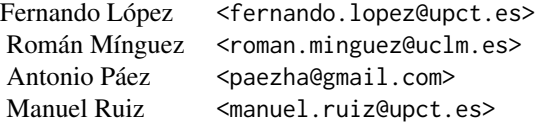

#### See Also

[print.summary.spqtest](#page-28-1), [joincount.test](#page-0-0), [joincount.multi](#page-0-0)

# Examples

```
## Multinomial + Binomial using a sf multipolygon
data("provinces_spain")
sf::sf_use_s2(FALSE)
provinces_spain$Male2Female <- factor(provinces_spain$Male2Female > 100)
levels(provinces_spain$Male2Female) = c("men","woman")
provinces_spain$Older <- cut(provinces_spain$Older, breaks = c(-Inf,19,22.5,Inf))
levels(provinces_spain$Older) = c("low","middle","high")
f1 <- ~ Older + Male2Female
jc1 <- jc.test(formula = f1,
               data = provinces_spain,
               distr = "mc",alternative = "greater",
               zero.policy = TRUE)
summary(jc1)
```
<span id="page-53-1"></span>summary.spqtest *Summary of estimated objects of class* spqtest*.*

# Description

This function summarizes estimated *spqtest* objects. The tables in the output include basic information for each test. blablabla...

#### Usage

## S3 method for class 'spqtest' summary(object, ...)

# Arguments

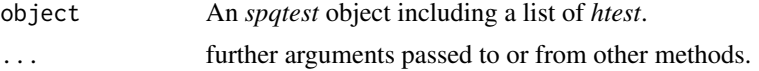

# <span id="page-54-0"></span>summary.spqtest 55

# Value

An object of class *summary.spqtest*

# Author(s)

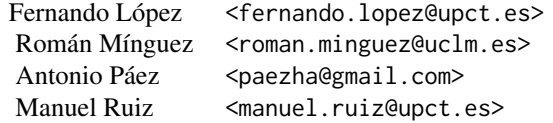

# See Also

[print.summary.spqtest](#page-28-1)

# Examples

```
# Example 1: With coordinates
N < - 100cx \leftarrow runif(N)cy <- runif(N)
coor <- cbind(cx,cy)
p \leftarrow c(1/6, 3/6, 2/6)rho = 0.5listw <- spdep::nb2listw(spdep::knn2nb(
               space::knearneigh(clind(cx, cy), k = 4)))fx \leftarrow dgp.\text{spq}(list = listw, p = p, rho = rho)q.test \leq Q.test(fx = fx, coor = coor, m = 3, r = 1)
summary(q.test)
plot(q.test)
```
# <span id="page-55-0"></span>Index

∗ datasets Boots.sf, [4](#page-3-0) FastFood.sf, [8](#page-7-0) Newark.sf, [26](#page-25-0) provinces\_spain, [30](#page-29-0) Boots.sf, [4](#page-3-0) cr\_symb, [5](#page-4-0) dgp.spq, [6,](#page-5-0) *[13](#page-12-0)*, *[25](#page-24-0)*, *[33](#page-32-0)*, *[43](#page-42-0)*, *[47](#page-46-0)*, *[51](#page-50-0)* FastFood.sf, [8](#page-7-0) jc.test, [9](#page-8-0) joincount.multi, *[9,](#page-8-0) [10](#page-9-0)*, *[54](#page-53-0)* joincount.test, *[9,](#page-8-0) [10](#page-9-0)*, *[54](#page-53-0)* lagsarlm, *[9](#page-8-0)* local.sp.runs.test, [12,](#page-11-0) *[25](#page-24-0)*, *[43](#page-42-0)*, *[51](#page-50-0)* m.surround, *[5](#page-4-0)*, [16,](#page-15-0) *[33](#page-32-0)* methods\_localsrq, [19](#page-18-0) methods\_m\_surr, [20](#page-19-0) methods\_qmap, [22](#page-21-0) methods\_scantest, [23](#page-22-0) methods\_spqtest, [24](#page-23-0) nb2listw, *[6](#page-5-0)*, *[9](#page-8-0)* nb2nb\_order, *[12](#page-11-0)*, [25,](#page-24-0) *[49](#page-48-0)* Newark.sf, [26](#page-25-0) plot.localsrq *(*methods\_localsrq*)*, [19](#page-18-0) plot.m\_surr *(*methods\_m\_surr*)*, [20](#page-19-0) plot.scantest *(*methods\_scantest*)*, [23](#page-22-0) plot.spqtest *(*methods\_spqtest*)*, [24](#page-23-0) plot.sprunstest, [27](#page-26-0) poly2nb, *[25](#page-24-0)* print.localsrq *(*methods\_localsrq*)*, [19](#page-18-0) print.m\_surr *(*methods\_m\_surr*)*, [20](#page-19-0) print.summary.spjctest, [28](#page-27-0)

print.summary.spqtest, *[10](#page-9-0)*, [29,](#page-28-0) *[54,](#page-53-0) [55](#page-54-0)* provinces\_spain, [30](#page-29-0)

Q.map.test, *[7](#page-6-0)*, [31](#page-30-0) Q.test, *[7](#page-6-0)*, *[19](#page-18-0)*, *[24](#page-23-0)*, *[33](#page-32-0)*, [34,](#page-33-0) *[43](#page-42-0)*, *[47](#page-46-0)*, *[51](#page-50-0)*

scan.test, *[7](#page-6-0)*, *[23](#page-22-0)*, [39,](#page-38-0) *[47](#page-46-0)* similarity.test, [45](#page-44-0) sp.runs.test, *[7](#page-6-0)*, *[13](#page-12-0)*, *[25](#page-24-0)*, *[28](#page-27-0)*, *[47](#page-46-0)*, [48](#page-47-0) spqdep-package, [2](#page-1-0) summary, *[23](#page-22-0)* summary.m\_surr *(*methods\_m\_surr*)*, [20](#page-19-0) summary.scantest *(*methods\_scantest*)*, [23](#page-22-0) summary.spjctest, [53](#page-52-0) summary.spqtest, *[29,](#page-28-0) [30](#page-29-0)*, [54](#page-53-0)